### RAFAEL ALDIGHIERI MORAES

# EVAPOTRANSPIRAÇÃO DE REFERÊNCIA COM BASE NOS DADOS DE TEMPERATURA PARA MINAS GERAIS: AVALIAÇÃO DA ESTIMATIVA DA RADIAÇÃO SOLAR BASEADA EM LÓGICA FUZZY

Dissertação apresentada à Universidade Federal de Viçosa, como parte das exigências do Programa de Pós-Graduação em Meteorologia Agrícola, para obtenção do título de Magister Scientiae.

VIÇOSA MINAS GERAIS – BRASIL

2009

# **Livros Grátis**

http://www.livrosgratis.com.br

Milhares de livros grátis para download.

RAFAEL ALDIGHIERI MORAES

# EVAPOTRANSPIRAÇÃO DE REFERÊNCIA COM BASE NOS DADOS DE TEMPERATURA PARA MINAS GERAIS: AVALIAÇÃO DA ESTIMATIVA DA RADIAÇÃO SOLAR BASEADA EM LÓGICA FUZZY

Dissertação apresentada à Universidade Federal de Viçosa, como parte das exigências do Programa de Pós-Graduação em Meteorologia Agrícola, para obtenção do título de Magister Scientiae.

APROVADA: 05 de fevereiro de 2009

(Co-orientador)

\_\_\_\_\_\_\_\_\_\_\_\_\_\_\_\_\_\_\_\_\_\_\_\_\_\_\_\_\_\_\_ \_\_\_\_\_\_\_\_\_\_\_\_\_\_\_\_\_\_\_\_\_\_\_\_\_\_\_\_\_\_\_ Prof. Aristides Ribeiro Prof. José Maria Nogueira da Costa

Prof. Carlos Fernando Lemos **Dr. Mariano Pereira Silva** 

Prof. Gilberto Chohaku Sediyama (Orientador)

\_\_\_\_\_\_\_\_\_\_\_\_\_\_\_\_\_\_\_\_\_\_\_\_\_\_\_\_\_\_\_ \_\_\_\_\_\_\_\_\_\_\_\_\_\_\_\_\_\_\_\_\_\_\_\_\_\_\_\_\_\_\_

"Jamais considere seus estudos como uma obrigação, mas como uma oportunidade invejável para aprender a conhecer a influência libertadora da beleza do reino do espírito, para seu próprio prazer pessoal e para proveito da comunidade à qual seu futuro trabalho pertencer"

**Albert Einstein** 

Aos meu pais **Angelo Sávio Bertini Moraes** e **Cleusa Aparecida Aldighieri Moraes**, aos meus irmãos **Saulo Aldighieri Moraes** e **Tales Aldighieri Moraes**, que mesmo a distância se fizeram presentes.

**DEDICO** 

À minha querida **Cristina Carvalho Gomes** que sempre dedicou paciência, amor e carinho.

OFEREÇO

# **AGRADECIMENTOS**

 A Universidade Federal de Viçosa, pela qualidade e excelência em ensino.

Ao departamento de Meteorologia Agrícola pela oportunidade oferecida.

 Ao Professor Gilberto C. Sediyama, pela paciência, amizade e por ter acreditado no meu trabalho.

 Aos professores da Meteorologia Agrícola que sempre se mostraram dispostos a ajudar e apoiar.

 Ao meu ex-orientador de Graduação, Luiz Gonsaga de Carvalho, que proporcionou o início da minha carreira científica.

 Aos meus amigos de república Claudeci Gomes Varejão Junior e David Moreira Abreu pela descontração e apoio nos momentos difíceis.

 A todos os estudantes da Pós-Graduação em Meteorologia, sempre solidários a qualquer ajuda.

 A Fundação de Amparo à Pesquisa em Minas Gerais (FAPEMIG), pelo auxílio financeiro.

A Deus, inteligência suprema, causa primeira de todas as coisas.

### **BIOGRAFIA**

 RAFAEL ALDIGHIERI MORAES, filho de Angelo Sávio Bertini Moraes e Cleusa Aparecida Aldighieri Moraes, nasceu em 02 de março de 1983, na cidade de Itapira-SP.

 Em 2001 iniciou o curso em Engenharia Agrícola na Universidade Federal de Lavras, concluindo em 2006.

 No início de 2007, ingressou no Programa de Pós-Graduação, em nível de Mestrado, em Meteorologia Agrícola, da Universidade Federal de Viçosa, em Viçosa, MG, submetendo-se à defesa de tese em fevereiro de 2009.

# **SUMÁRIO**

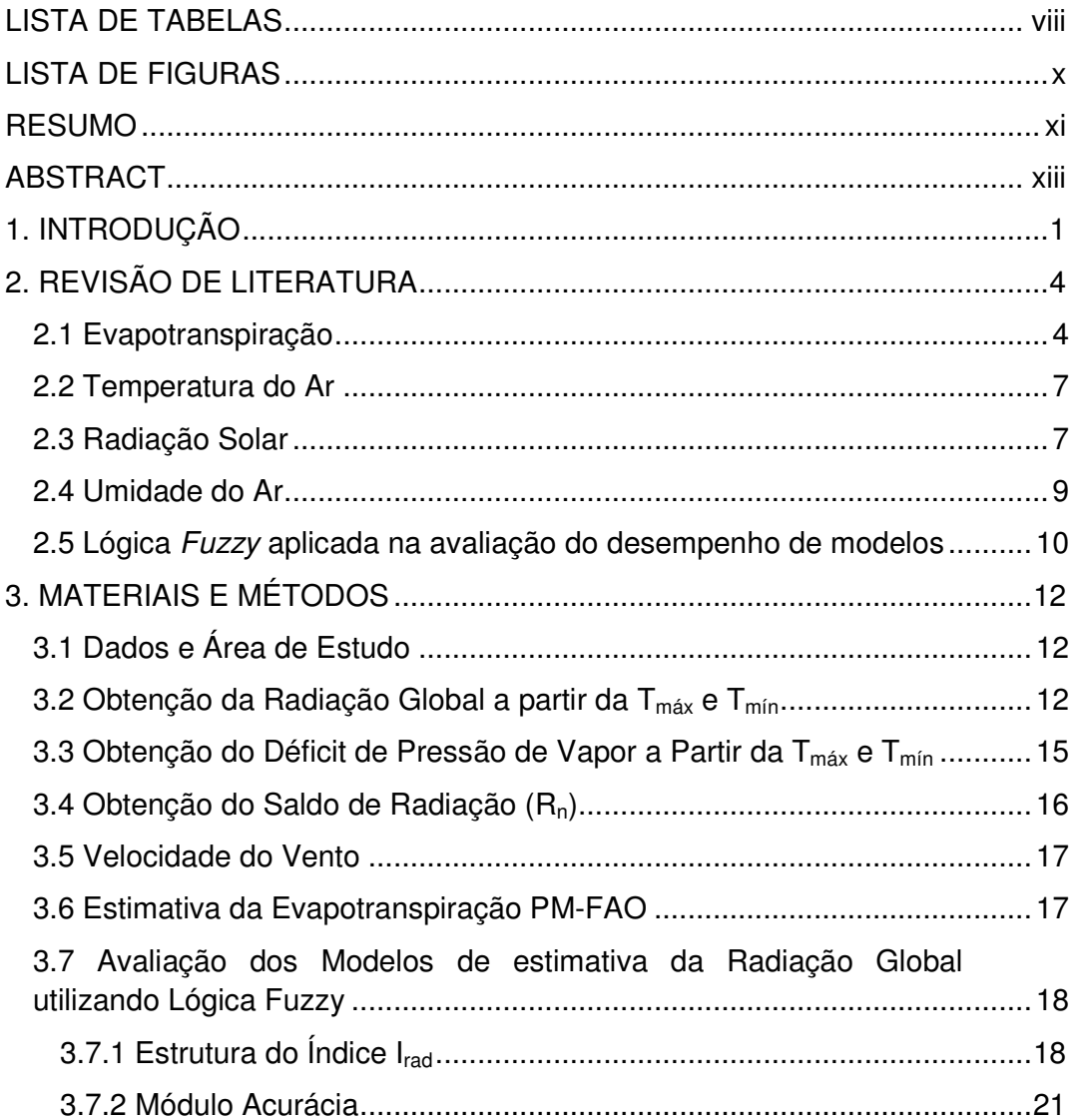

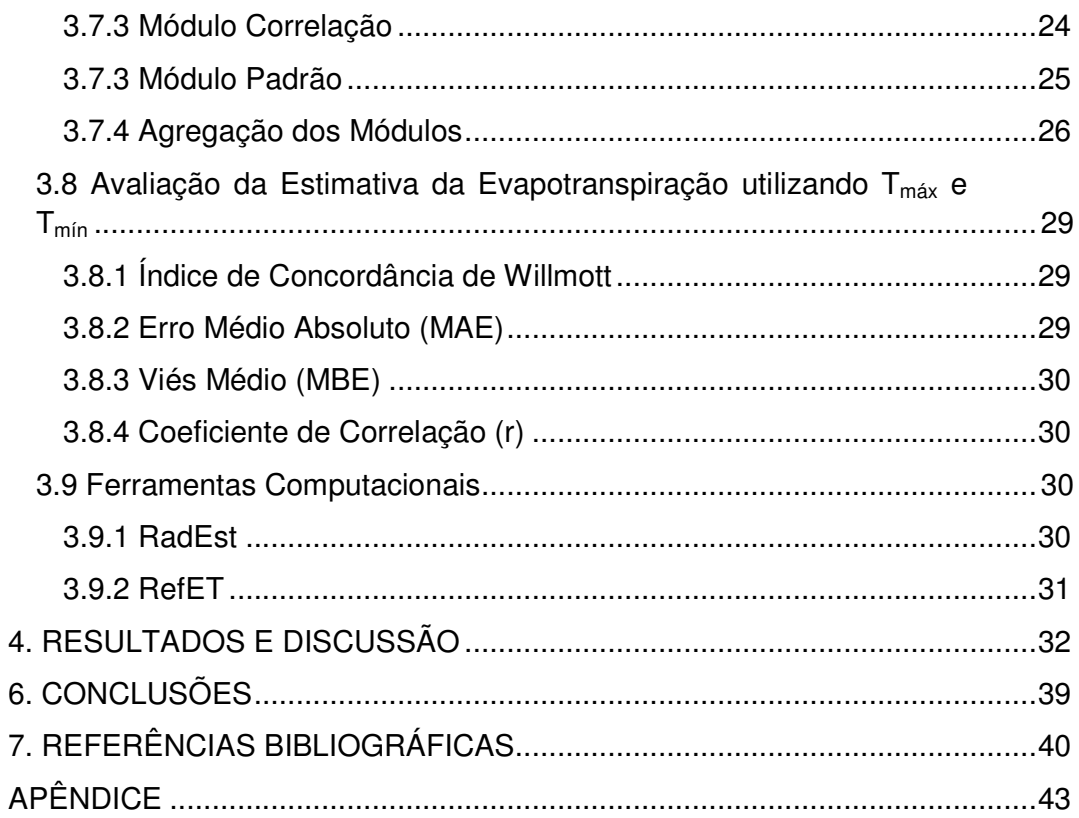

# **LISTA DE TABELAS**

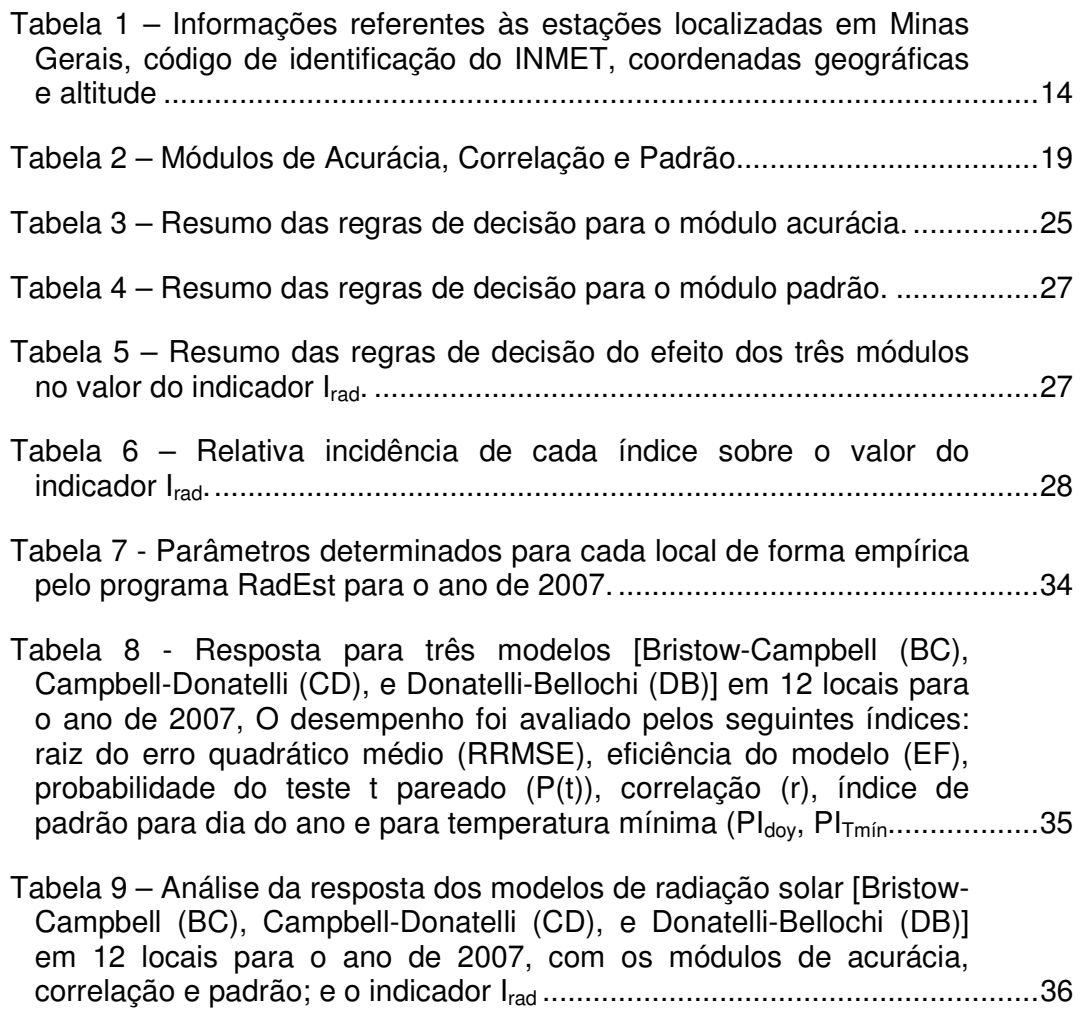

- Tabela 10 Avaliação do déficit de pressão de vapor obtidos a partir da umidade relativa observada versus obtida a partir da temperatura máxima e mínima do ar em base diária com a utilização do modelo de estimativa DPV-1 (Delgado, 2007) em 12 locais para o ano de 2007, utilizando o índice d de Willmott e o coeficiente de correlação de Pearson (r) ..................................................................................................... 37
- Tabela 11 Avaliação da evapotranspiração de referência FAO-56 obtidos a partir da temperatura máxima e mínima do ar em base diária (T<sub>max</sub>, T<sub>min</sub>) com a utilização dos modelos de estimativa de radiação global [Bristow-Campbell (BC), Campbell-Donatelli (CD), e Donatelli-Bellochi (DB)] e Déficit de pressão de vapor (Delgado, 2007) em 12 locais para o ano de 2007 utilizando o índice d de Willmott, o coeficiente de correlação de Pearson (r), o Erro Absoluto Médio (MAE) e o Erro do Desvio Médio (MBE). ............................................ 37

# **LISTA DE FIGURAS**

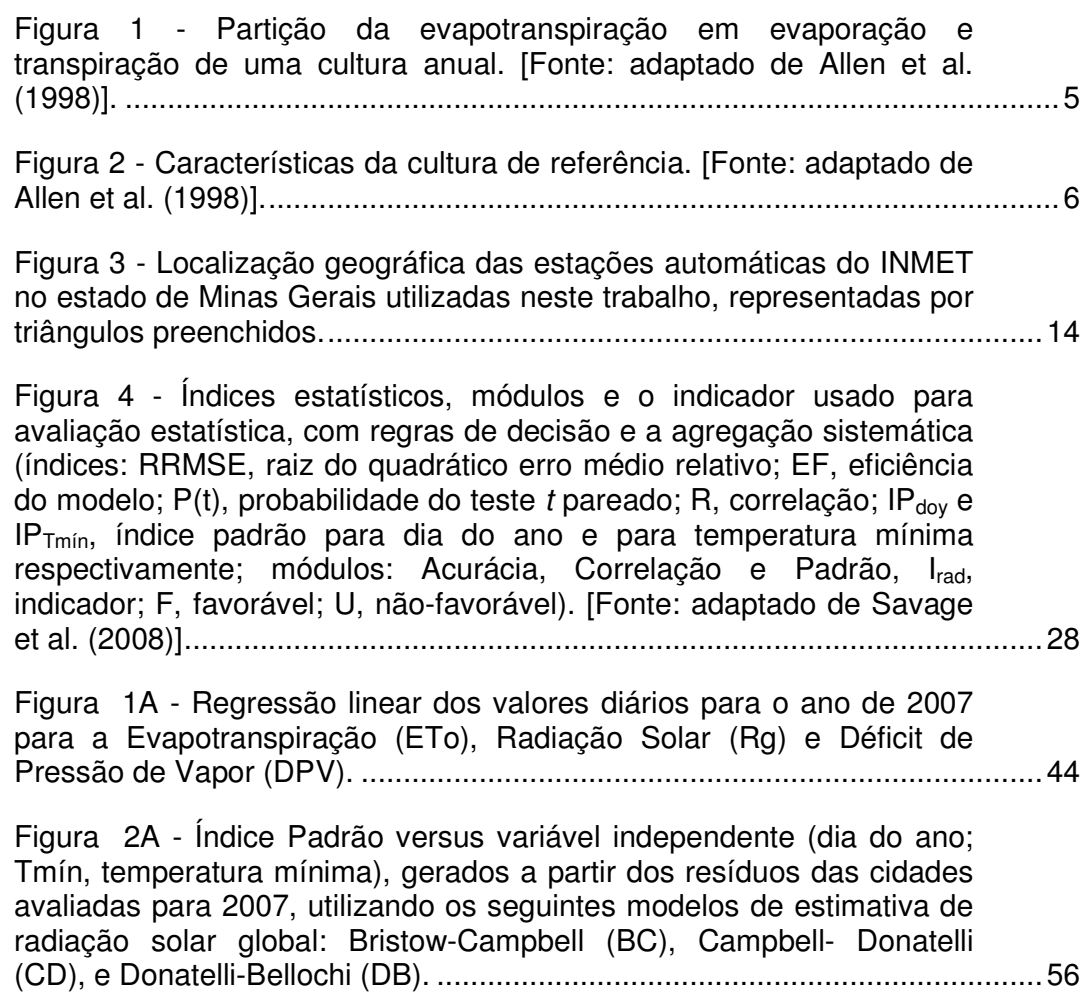

#### **RESUMO**

MORAES, Rafael Aldighieri, M. S., Universidade Federal de Viçosa, fevereiro de 2009. **Evapotranspiração de referência com base nos dados de temperatura para Minas Gerais: avaliação da radiação solar baseada em lógica fuzzy**. Orientador: Gilberto C. Sediyama. Conselheiros: Aristides Ribeiro e Sérgio Zolnier.

A evapotranspiração (ET) é um processo muito importante do ponto de vista agrometeorológico. Ela indica a perda de água pela vegetação e pela superfície do solo, sendo de valor fundamental no manejo da água, em diversos setores da engenharia, agronomia, hidrologia, etc. Atualmente, o método dado como padrão para estimar a evapotranspiração de referência (ETo), em diferentes locais e climas, é o Penman-Monteith FAO 1998 (PM-FAO). Este método procura simular a física do processo da evapotranspiração e necessita de dados de radiação solar, umidade do ar, temperatura e velocidade do vento, obtidos em estações automáticas ou convencionais. De modo a simplificar a obtenção da evapotranspiração por PM-FAO, foi proposto estimar os dados de entrada apenas com a temperatura máxima e mínima, com o uso de modelos devidamente calibrados e testados. Foram estudadas 12 cidades em Minas Gerais, com dados meteorológicos fornecidos pelo INMET para o ano de 2007. Para a estimativa da radiação solar global foram utilizados os modelos Bristow e Campbell (1984), Donatelli e Campbell (1998) e Donatelli e Bellochi (2001) e para estimativa do déficit de pressão de vapor o DPV-1. O melhor modelo para estimativa da radiação, baseado na lógica fuzzy, foi o de Donatelli-Bellochi (DB) para 58% das cidades avaliadas, seguido de Campbell-Donatelli (CD) com 34% e Bristow-Campbell (BC) com 8%. A estimativa da evapotranspiração apresentou resultados satisfatórios, com r acima de 0,85 e índice d acima de 0,90.

### **ABSTRACT**

MORAES, Rafael Aldighieri, M. S., Federal University of Viçosa, february, 2009. **Reference evapotranspiration based on air temperature data for the state of Minas Gerais: evaluation of solar radiation estimates based on fuzzy logic**. Adviser: Gilberto C. Sediyama. Committee members: Aristides Ribeiro e Sérgio Zolnier.

The evapotranspiration (ET), from the agrometeorological point of view, is very important. It indicates the loss of water by vegetation and the surface. It is a fundamental parameter in water management in various sectors of engineering, agronomy, hydrology, etc. Currently, the standard method recommended for estimating the reference evapotranspiration (ETo), in different locations and climates, is the Penman-Monteith FAO 1998 (FAO-PM). This method seeks to simulate the physical process of evapotranspiration and needs data from solar radiation, air humidity, temperature and wind speed, from automatic or conventional climatological stations. In order to simplify the daily ETo estimates, it was proposed to use the maximum and minimum temperatures as input data properly calibrated and tested. It was studied 12 location in the state of in Minas Gerais, with meteorological data provided by INMET for the year of 2007. To estimate the solar radiation on the surface, the Bristow and Campbell (1984), Donatelli and Campbell (1998) and Donatelli and Bellochi (2001) models we used. To estimate the vapor pressure deficit, the DELGADO (2007), DPV-1 equation was adapted. The best model to estimate

the radiation, based on fuzzy logic was the Donatelli-Bellochi (DB) with 58% of the locations evaluated, followed by Campbell-Donatello (CD) with 34% and Bristow-Campbell (BC) with 8%. The estimation of evapotranspiration showed satisfactory results, with r over 0.85 and d index over 0.90.

## **1. INTRODUÇÃO**

 A evapotranspiração é um processo muito importante do ponto de vista agrometeorológico. Ela indica a perda de água pela vegetação e pela superfície do solo, sendo de valor fundamental no manejo da água, em diversos setores da engenharia, agronomia, hidrologia, etc.

A quantificação desse processo vem sendo estudada com diversos objetivos: classificações climáticas, quantificação das disponibilidades hídricas de regiões através da comparação com a precipitação, estimativa da quantidade de água necessária para irrigação e ainda, racionalização das regas de acordo com as exigências das culturas nos diferentes estádios fenológicos (LIMA, 1991).

A evapotranspiração de referência ( $ET<sub>o</sub>$ ), segundo ALLEN et al. (1998), é a evapotranspiração de uma cultura hipotética que cobre todo o solo, em crescimento ativo, sem restrição hídrica nem nutricional, com altura média de 0,12 m, albedo de 23% e resistência aerodinâmica de 70 s.m $^{\text{-}1}$ .

 $A ET<sub>o</sub>$  pode ser medida diretamente por meio de lisímetros, porém estes são de difícil manejo (dependendo do modelo) e de custo elevado. Outro método muito utilizado é o do Tanque Classe A, onde a evaporação do tanque multiplicada por um coeficiente resulta na evapotranspiração estimada. Este método, apesar de amplamente divulgado, necessita de medições cuidadosas além da instalação em local apropriado.

Um aparelho, recentemente desenvolvido na Universidade Federal de Viçosa, chamado Irrigâmetro, de simples manejo oferece resultados satisfatórios quando instalado de modo apropriado. Ele é utilizado para estimar diretamente a evapotranspiração, auxiliando assim no manejo da irrigação (OLIVEIRA et al., 2008). O irrigâmetro, apesar de ser um aparelho de baixo custo em relação ao sistema de irrigação, ainda é de difícil obtenção para os pequenos produtores.

Atualmente o método dado como padrão para estimar a  $ET_0$ , em diferentes locais e climas, é o Penman-Monteith FAO 1998 (PM-FAO). Este método procura simular a física do processo da evapotranspiração e necessita de dados de radiação solar, umidade do ar, temperatura e velocidade do vento, obtidos em estações automáticas ou convencionais, que por serem de alto custo e necessitarem de técnicos especializados, são utilizadas apenas por institutos de pesquisa e grandes produtores agrícolas.

Muitos métodos desenvolvidos e calibrados localmente produzem melhores resultados do que aqueles mais genéricos e fisicamente consistentes (PEREIRA et al., 1997). Assim, a determinação da  $ET_0$  por métodos físicomatemáticos simplificados é de grande valia, tanto na agricultura irrigada como na pesquisa. Estudos, tais como o desenvolvimento de modelos climáticos, que dependem de dados de entrada de diferentes locais, estações meteorológicas mais simples geralmente oferecem somente dados de temperatura e precipitação. ALLEN et al. (1998) sugerem no boletim da FAO 56, meios de calcular a  $ET_0$  apenas com dados de temperatura máxima ( $T_{\text{max}}$ ) e mínima ( $T_{min}$ ) e LIMA (2005) a partir deste concluiu que para Minas Gerais, os resultados foram satisfatórios para velocidades do vento de 1 e 2 m/s.

No processo de evapotranspiração, o elemento meteorológico atuante mais importante é a radiação solar, que é a fonte de energia para a ocorrência do processo. Conforme já citado, a grande maioria das estações meteorológicas é deficiente na obtenção deste elemento e, portanto, há necessidade de sua estimativa. Um modo aproximado de se estimar a radiação global é utilizando a temperatura máxima e mínima.

A diferença entre a temperatura máxima e mínima do ar (amplitude térmica) está relacionada com o grau de cobertura de nuvens em uma localidade. De um modo geral, condições de céu claro resultam em altas temperaturas durante o dia  $(T_{\text{max}})$ , pois a atmosfera é transparente a incidência

2

de radiação solar e a baixa temperatura durante a noite  $(T_{min})$  é devido à baixa absorção de radiação em ondas longas pela atmosfera.

Por outro lado, em condições de alta nebulosidade, a  $T_{\text{max}}$  é relativamente baixa, pois grande parte da radiação incidente não atinge a superfície do solo uma vez que ela é refletida pelas nuvens e ainda, parcialmente.

De forma semelhante, a  $T_{min}$  é relativamente alta com condições de alta nebulosidade, pois impedem as perdas de ondas longas para o espaço. Assim, a diferença entre a temperatura máxima e a temperatura mínima do ar ( $T_{\text{max}}$  –  $T_{min}$ ) pode ser usada como indicador da fração da radiação extraterrestre que atinge a superfície da terra.

Desse modo, a partir da temperatura máxima e mínima, com o uso de modelos devidamente calibrados e testados, é possível fazer uma estimativa da radiação global e de outros parâmetros como o déficit de pressão de vapor, e a partir destas estimativas, utilizando a equação de Penman-Monteith FAO estimar a evapotranspiração (ALLEN et al. 1998).

O uso de equações simples e calibradas localmente para a obtenção da ETo, possibilita o uso tanto em pesquisas científicas como na agricultura irrigada.

Sendo assim, o objetivo deste trabalho foi estimar a radiação solar, o déficit de pressão de vapor e a evapotranspiração de referência a partir de dados de temperatura máxima e mínima.

3

# **2. REVISÃO DE LITERATURA**

#### **2.1 Evapotranspiração**

O fenômeno em que a água passa do estado líquido para o estado de vapor é conhecido como evaporação. Esta pode ocorrer em qualquer superfície molhada e exige de certa energia externa para ocorrer.

Já as plantas da superfície terrestre utilizam da transpiração para a circulação de fluidos em seu interior. A água primeiramente é absorvida pelas raízes e após circular pelo sistema condutor (raiz, caule e folha) é eliminada em forma de vapor na superfície das folhas nos estômatos.

Portanto, a perda de água conjunta pela superfície molhada (evaporação) e pelos estômatos das folhas das plantas (transpiração) dá-se o nome de evapotranspiração. A quantificação deste fenômeno é de muita importância, principalmente na agricultura. No dimensionamento de projetos de irrigação, para o manejo correto é necessário o conhecimento da perda de água pela cultura. Com isso evitam-se aplicações excessivas ou deficientes de água, que acarreta em doenças, lixiviação além dos gastos adicionais de energia e insumos (ALLEN et al., 1998).

Esta evapotranspiração varia de acordo com o local, pois a disponibilidade de radiação solar varia de acordo com a latitude. A altitude também interfere na evapotranspiração, pois altera a temperatura do solo e a pressão atmosférica. Dentre outros fatores temos os elementos meteorológicos como vento, umidade relativa, temperatura do ar; fatores da cultura como altura da cultura, coeficiente de rugosidade, tipo de manejo.

Durante o ciclo de uma cultura a taxa de evaporação e transpiração varia com o tempo, conforme o índice de área foliar aumenta ou diminui. A seguir (Figura 1), a partição da evapotranspiração de uma cultura anual.

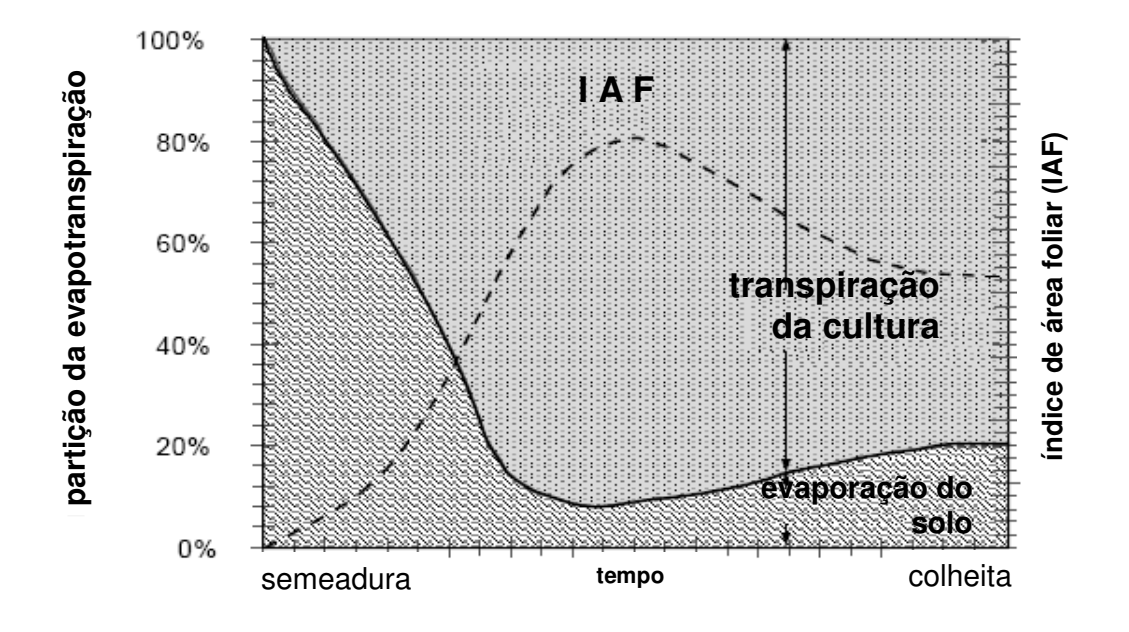

Figura 1 - Partição da evapotranspiração em evaporação e transpiração de uma cultura anual. [Fonte: adaptado de Allen et al. (1998)].

Em maio de 1990, foi organizado pela FAO, após uma consulta com pesquisadores e especialista no assunto, em colaboração com a Comissão de Irrigação e Drenagem e com a Organização Mundial de Meteorologia, um conjunto de metodologias para a estimativa da evapotranspiração das culturas.

Devido aos diversos tipos de superfície foi definida uma superfície de referência, ou seja, independente do local a evapotranspiração varia apenas de acordo com os elementos climáticos. Para a estimativa da evapotranspiração de referência (ET<sub>o</sub>), considera-se como superfície de referência uma grama hipotética com altura de 0,12 m, uma resistência de superfície de 70 s.m<sup>-1</sup> e um albedo de 0,23 (Figura 2). Essa superfície se assemelha a uma superfície extensa de grama, sem restrições de água e altura uniforme, crescendo ativamente e sombreando completamente o solo (ALLEN et al., 1998). As exigências para que a superfície de grama seja extensa e uniforme resultam da hipótese de que todos os fluxos são unidimensionais. eando completamente o solo (ALLEN et al., 1998). As<br>a superfície de grama seja extensa e uniforme resultam da<br>s os fluxos são unidimensionais.

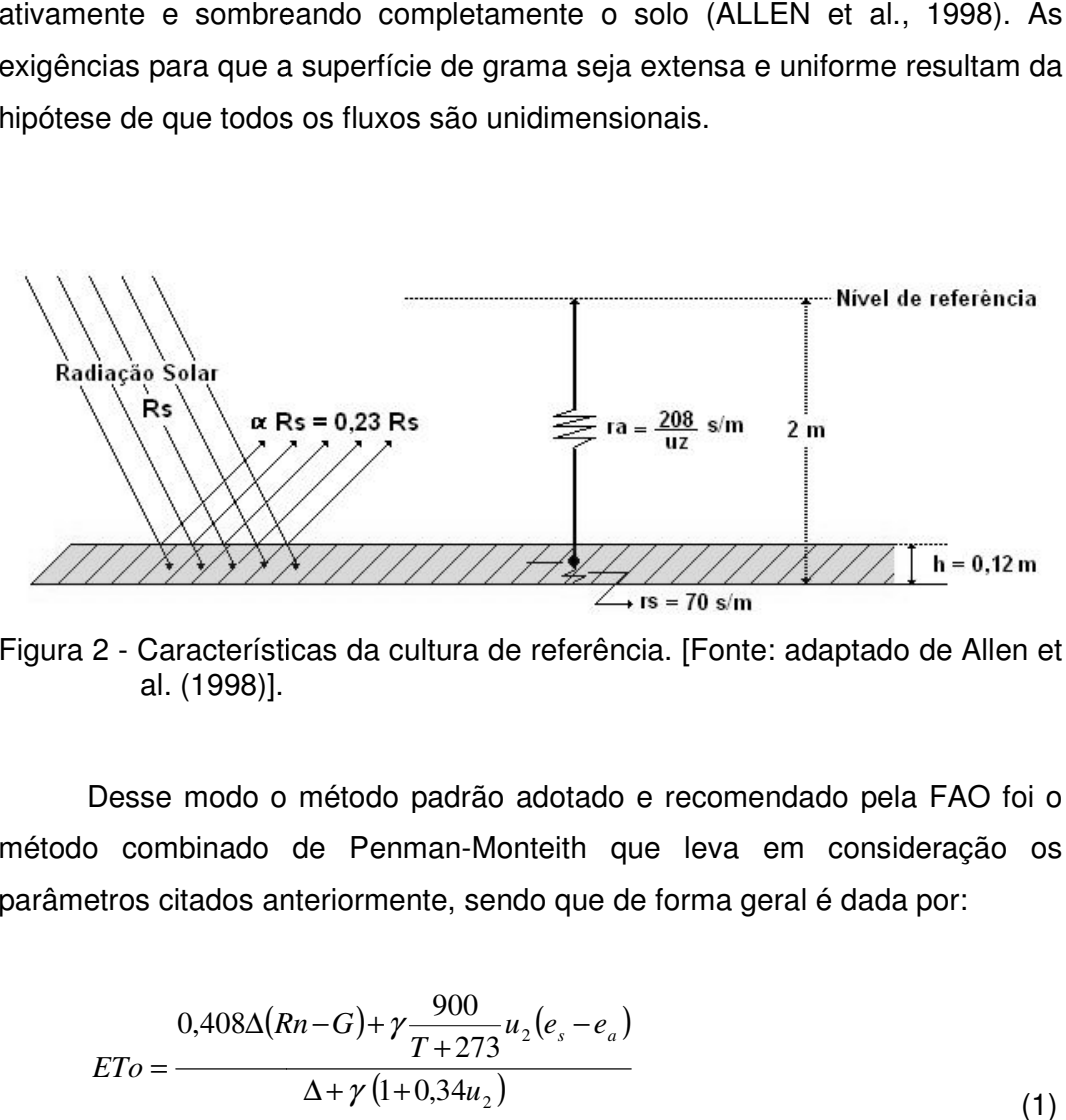

Figura 2 - Características da cultura de referência. [Fonte: adaptado de Allen et al. (1998)].

Desse modo o método padrão adotado e recomendado pela FAO foi o Figura 2 - Características da cultura de referência. [Fonte: adaptado de Allen et<br>al. (1998)].<br>Desse modo o método padrão adotado e recomendado pela FAO foi o<br>método combinado de Penman-Monteith que leva em consideração os parâmetros citados anteriormente, sendo que de forma geral é dada por:

$$
ETo = \frac{0,408\Delta(Rn-G) + \gamma \frac{900}{T+273} u_2(e_s - e_a)}{\Delta + \gamma (1+0,34u_2)}
$$
(1)

em que,

ETo = evapotranspiração de referência (mm);

 $E$ T $o$  = evapotranspiração de referência (mm);<br>*Rn* = saldo de radiação à superfície da cultura (MJ m<sup>-2</sup>);

 $G =$  densidade do fluxo de calor do solo (MJ m<sup>-2</sup>);

T = temperatura do ar a 2 m de altura ( $\degree$ C);

T = temperatura do ar a 2 m de altura (°C);<br> $u_2$  = velocidade de vento a 2 m de altura (m s<sup>-1</sup>);

 $e_s$  = pressão de vapor de saturação (kPa);

 $e_a$  = pressão parcial de vapor (kPa);

*e<sub>a</sub>* = pressão parcial de vapor (kPa);<br>*e<sub>s</sub> - e<sub>a</sub>* = déficit de pressão de vapor de saturação (kPa);

∆ = declividade da curva de pressão de vapor de saturação à temperatura T (kPa °C<sup>-1</sup>); e

 $y =$  coeficiente psicrométrico (kPa  ${}^{\circ}C^{-1}$ ).

Verifica-se que, por esta equação, a ET<sub>o</sub> é obtida com dados de radiação solar, temperatura do ar, umidade do ar e velocidade do vento. Segundo SEDIYAMA (1996), esta equação combina os termos de resistência aerodinâmica com a de superfície além da resistência ao fluxo de calor sensível e vapor d'água no ar e a resistência da superfície (planta) a transferência de vapor d'água.

Segundo SAMANI (2000), os elementos mais importantes para a estimativa da ET<sub>o</sub>, são a temperatura e a radiação solar e que 80% da ET<sub>o</sub> é explicada pela temperatura e radiação solar.

Ainda, segundo ALLEN et al. (1998), a evapotranspiração normalmente é medida em milímetros (mm) por unidade de tempo. Esta taxa expressa a quantidade de água perdida pela superfície em unidade de lâmina de água. A unidade temporal pode ser hora, dia, decendial, mensal ou cobrindo todo período de uma cultura ou anual.

#### **2.2 Temperatura do Ar**

A temperatura é uma grandeza física intrínseca da matéria, ou seja, uma medida indireta e simples da energia interna de um sistema, proporcional ao seu estado vibratório. É uma grandeza intensiva, isto é, independe da quantidade de matéria, volume ou massa, o que permite a comparação entre sistemas com diferentes estruturas ou extensão.

A temperatura do ar é um dos efeitos mais importantes da radiação solar. No sistema terra-atmosfera, é o solo que aquece o ar, por emissão de ondas eletromagnéticas e por contato solo-atmosfera. O ar aquecido tem menor densidade e, por conseguinte, sobe por advecção. Assim, o aquecimento da atmosfera próxima à superfície terrestre ocorre principalmente por transporte de calor por condução molecular, a partir do aquecimento da superfície pelos raios solares.

#### **2.3 Radiação Solar**

A radiação solar é a maior fonte de energia para a Terra, sendo também o principal elemento meteorológico, pois é ela que desencadeia todo o processo meteorológico afetando todos os outros elementos (temperatura, pressão, vento, chuva, umidade). Trata-se, portanto, de um elemento primordial no entendimento da variação dos demais (PEREIRA et al., 2002).

A energia solar é fonte primária de energia para todos os processos terrestres, desde a fotossíntese (bioquímicos) até a circulação geral da atmosfera e oceanos (físicos).

A variabilidade da radiação solar na superfície terrestre devido a variações astronômicas e atmosféricas interfere desde a composição da vegetação ao tipo de clima em cada local. Levando em consideração a obliqüidade da eclíptica (ângulo formado entre o plano da eclíptica e o plano equatorial celeste) e o movimento de translação da Terra, temos as estações do ano que interferem de forma temporal (em cada ponto terrestre) na quantidade de energia solar que chega a superfície terrestre. Esta variabilidade é conseqüência principalmente do ângulo em que os raios solares chegam à superfície. Além disso, a influência de componentes da atmosfera (absorção, reflexão e refração), diminui ou ameniza a radiação incidente de forma a termos a energia disponível na superfície.

A contabilização líquida de toda a energia radiante presente no sistema solo-atmosfera é tida como saldo de radiação ou balanço de radiação  $(R_n)$ . Este saldo indica, em termos quantitativos, a energia disponível para fenômenos como, por exemplo, a evapotranspiração. Este saldo de radiação é dado pela soma do balanço de radiação de ondas curtas com o balanço de ondas longas.

O balanço de ondas curtas é dado pela radiação incidente, isto é, aquela que atinge a superfície da Terra subtraído da radiação refletida devido ao albedo. Com a absorção de energia pelas superfícies, estas passam a emitir energia em ondas longas. Ao interagir com a atmosfera, principalmente nuvens e vapor d'água, parte é devolvida de volta as superfícies, resultando no balanço de ondas longas.

Sabendo-se da importância da radiação solar e seu funcionamento, o conhecimento da quantidade de energia que atinge a superfície é de extrema

8

importância. Esta energia pode ser tanto medida por sensores como estimada por equações matemáticas.

Genericamente, os aparelhos que medem radiação solar são denominados de solarímetros, piranômetros, radiômetros ou actinógrafos. As medidas desta radiação são baseadas em diversos princípios físicos, desde geração de uma corrente elétrica até dilatação de metais (PEREIRA, et al., 2002).

Na ausência de medições da radiação solar, a estimativa da radiação solar é feita por equações matemáticas, baseada em número de horas de brilho solar, temperatura máxima e mínima, modelos estatísticos, dentre outros. (ALMOROX et al. 2004; ALLEN, R.G. 1997; SAFI et al. 2001).

Segundo SAVAGE et al. (2008), a aproximação mais comum para estimar a radiação solar é multiplicar um coeficiente baseado em dados meteorológicos como temperatura, insolação, precipitação e pressão de vapor, pela radiação extraterrestre para o local em estudo. Este chamado de coeficiente de transmissão atmosférica.

Modelos baseados em dados de insolação tendem a ser melhores que os de temperatura na estimativa da radiação solar, porém estes são escassos na maioria das estações meteorológicas. Dados de temperatura estão presentes em quase totalidade das estações e a utilização destes se justifica, além de produzir resultados satisfatórios (RIVINGTON et al. 2005).

#### **2.4 Umidade do Ar**

A umidade do ar é dada como a existência de água na atmosfera em forma de vapor. Esta varia desde valores quase nulos, em regiões desérticas e polares, até valores de 4% em volume nas regiões quentes e úmidas.

A presença desde elemento na atmosfera desempenha papéis importantes em diversos processos físicos naturais, como o transporte e a distribuição de calor na atmosfera, a evaporação e transpiração, a absorção de diversos comprimentos de onda da radiação solar e terrestre, etc. Além disso, ela também influencia na ocorrência de pragas na produção agrícola, no armazenamento de produtos agrícolas e no conforto animal.

A quantidade de vapor de água pode ser medida diretamente a partir de sensores capacitivos ou de forma indireta junto com a temperatura do ar utilizando psicrômetro ou higrógrafo de cabelo. A maioria das estações climatológicas faz somente observações rotineiras de temperatura do bulbo seco e do bulbo molhado, por meio do psicrômetro (CASTELLVÍ et al., 1996). Assim, a estimativa por equações matemáticas são de grande utilidade.

Geralmente estima-se o déficit de pressão de saturação de vapor d' água no ar. Essa variável indica a capacidade de evaporação do ar e é dada pela diferença entre a pressão de vapor de saturação e a pressão parcial de vapor. DELGADO (2007) analisou, para dados meteorológicos de Minas Gerais, modelos de estimativa do déficit de pressão de vapor de água na atmosfera e obteve resultados satisfatórios.

#### **2.5 Lógica Fuzzy aplicada na avaliação do desempenho de modelos**

A lógica tradicional (borleana) lida com variáveis assumindo apenas dois possíveis estados: verdadeiro e falso. Na maioria dos casos, esta representação é suficiente, mas há situações que se necessita de valores intermediários.

Assim, de forma a analisar situações que necessitem julgamento sobre algo incerto (e.g. se algo está quente, meio quente, morno, frio, etc), foi desenvolvida a lógica difusa ou fuzzy.

A palavra fuzzy (vago, impreciso, nebuloso) foi introduzida na matemática por ZADEH (1965), para lidar com quantidades de contornos pouco nítidos ou mal definidos e que não podem ser descritas em termos de distribuições de probabilidade (RHEINGANTZ et al. 2000).

 Ao avaliarmos modelos de estimativa, temos um número variado de índices que analisam o modelo como, por exemplo, correlação, padrões, concordância, acurácia, etc. Porém cada índice permite uma compreensão parcial do desempenho do modelo.

 Desta forma, a lógica fuzzy permite agregar vários índices estatísticos e a partir do grau de importância dado para cada índice (de acordo com o pesquisador), obter uma visão global do desempenho do modelo, tendo como saída apenas um índice (BELLOCCHI et al., 2002).

10

Do ponto de vista tecnológico, a lógica fuzzy é aplicada principalmente na engenharia de automação, e está presente em ar condicionados, freios antitrava, forno microondas, controle de elevador, sistema de metrô, dentre outros (KOHAGURA, 2007).

# **3. MATERIAIS E MÉTODOS**

### **3.1 Dados e Área de Estudo**

A região de estudo abrange o estado de Minas Gerais, situado entre os paralelos 14º13' e 22º55' Sul e entre os meridianos 39º51' e 51º02' Oeste. Foram utilizados dados diários de temperatura máxima ( $T_{\text{max}}$ ), temperatura mínima  $(T_{min})$ , umidade relativa (UR), velocidade do vento e radiação solar global  $(R<sub>g</sub>)$ .

Para a realização deste trabalho, foram selecionadas estações meteorológicas automáticas do INMET, com dados completos para o ano de 2007, conforme apresentado na Tabela 1 e ilustrado na Figura 3.

### **3.2 Obtenção da Radiação Global a partir da Tmáx e Tmín**

Para a obtenção da radiação global, foram utilizados os seguintes modelos: BRISTOW e CAMPBELL (1984), DONATELLI e CAMPBELL (1998) e DONATELLI e BELLOCCHI (2001).

SAVAGE et al. (2008) citam os modelos utilizados para a obtenção da radiação global, sendo:

$$
R_g = t_i R_a \tag{1}
$$

em que,  $R_q$  (MJ m<sup>-2</sup>) é a radiação global,  $R_a$  (MJ m<sup>-2</sup>) a radiação no topo da atmosfera (conforme equação 11) e tti o modelo proposto, conforme as equações 2, 3, 4 e 5.

Modelo BC (Bristow e Campbell, 1984):

$$
tt_i = \tau \left[ 1 - \exp\left(\frac{-b\Delta T_i^c}{\Delta T_m}\right) \right]
$$
 (2)

Modelo CD (Campbell e Donatelli, 1998):

$$
tt_{i} = \tau \left[ 1 - \exp\left(-b(0.017 \exp(\exp(-0.053T_{avg(i)})))\Delta T_{i}^{2} \exp\left(\frac{T_{n(i)}}{T_{nc}}\right) \right) \right]
$$
(3)

Modelo DB (Donatelli e Bellocchi, 2001):

$$
\mathsf{tt}_{i} = \tau \left[ 1 + c_1 \text{sen}\left(\frac{i_r \pi}{180} c_2\right) + \left(\frac{i_r \pi}{180} f(c_2)\right) \right] \left[ 1 - \exp\left(\frac{-b \Delta T_i^2}{\Delta T_w}\right) \right] \tag{4}
$$

$$
f(c_2) = 1 - 1,90(c_2 - \text{int}(c_2)) + 3,83(c_2 - \text{int}(c_2))^2
$$
 (5)

em que, τ é o coeficiente de transmissão atmosférica para céu claro, i é o dia do ano, b e c são os coeficientes de variação da temperatura,  $T_{x(i)}$  e  $T_{n(i)}$  (°C) são as temperaturas máxima e mínima, respectivamente, ∆T<sub>m</sub> (℃) é a média fixa ∆T de determinado mês, T<sub>nc</sub> é o fator temperatura noturna do ar durante o verão, T<sub>avg(i)</sub> (°C) =  $(T_{x(i)} + T_{n(i)})/2$ , i<sub>r</sub> é a opção reversa (i<sub>r</sub> = 1 para não reversa; i<sub>r</sub>  $= 361 - i$  para reversa),  $c_1$  e  $c_2$  são fatores comuns a sazonalidade, int( $c_2$ ) é o número inteiro de c<sub>2</sub> e  $\Delta T_w$  (℃) é a média  $\Delta T$  móvel semanal.

| Localidade           | Código | Latitude $(9)$ | Longitude $(°)$ | Altitude (m) |
|----------------------|--------|----------------|-----------------|--------------|
| Carangola            | A503   | $-20,73$       | $-42,01$        | 399,0        |
| Contagem             | A501   | $-19,95$       | $-44,08$        | 981,5        |
| Formiga              | A524   | $-20,45$       | $-45,45$        | 878,0        |
| Monte Verde          | A509   | $-22,85$       | $-46,05$        | 1550,0       |
| <b>Montes Claros</b> | A506   | $-16,71$       | $-43,87$        | 646,3        |
| Muriaé               | A517   | $-21,10$       | $-42,38$        | 270,0        |
| <b>Ouro Branco</b>   | A513   | $-20,55$       | $-43,75$        | 1061,0       |
| Passos               | A516   | $-20,74$       | $-46,63$        | 875,2        |
| Serra dos Aimorés    | A522   | $-17,79$       | $-40,25$        | 208,0        |
| Timóteo              | A511   | $-19,58$       | $-42,63$        | 333,0        |
| Varginha             | A515   | $-21,56$       | $-45,40$        | 925,0        |
| Viçosa               | A510   | $-20,76$       | $-42,86$        | 712,2        |

Tabela 1 – Informações referentes às estações localizadas em Minas Gerais, código de identificação do INMET, coordenadas geográficas

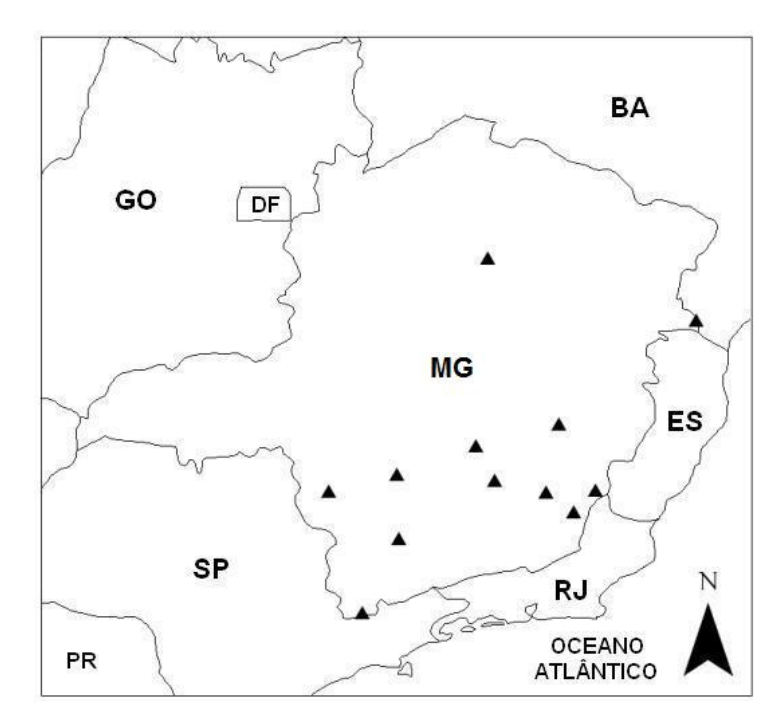

Figura 3 - Localização geográfica das estações automáticas do INMET no estado de Minas Gerais utilizadas neste trabalho, representadas por triângulos preenchidos.

#### **3.3 Obtenção do Déficit de Pressão de Vapor a Partir da Tmáx e Tmín**

DELGADO (2007) analisou modelos de estimativa do déficit de pressão de vapor, segundo CASTELLVÍ (1996), e o que melhor representou os dados observados na presente análise foi o método  $DPV_1$ , apresentado a seguir:

$$
DPV_1 = \frac{e_s(T_{\text{max}}) + e_s(T_{\text{min}})}{2} - e_s(T_{\text{po}})
$$
 (6)

em que,  $e_s(T_{max})$  é o valor da pressão de vapor de saturação a temperatura máxima (kPa),  $e_s(T_{min})$  é o valor da pressão de vapor de saturação a temperatura mínima (kPa) e  $e_s(T_{po})$  é o valor da pressão de vapor de saturação a temperatura no ponto de orvalho (kPa).

A pressão de vapor a uma dada temperatura é calculada utilizando a seguinte equação:

$$
e_s(T) = 0.6108 \exp\left[\frac{17,27T}{T + 237,3}\right]
$$
\n(7)

em que,  $e_s(T)$  é a pressão de vapor a uma dada temperatura (kPa) e T a temperatura do ar considerada (°C).

Nos locais onde não existem dados de umidade relativa do ar ou os dados são de qualidade questionável, uma estimativa da e<sub>a</sub> pode ser obtida assumindo-se que a temperatura do ponto de orvalho  $(T_{po})$  está próxima da  $T_{min}$  do ar diária. Essa afirmação, implicitamente, assume que a  $T_{min}$  ocorre em torno do horário do nascer-do-sol, quando a temperatura do ar está próxima da Tmín, uma vez que, na maioria das vezes, o ar está próximo do estado de saturação de vapor d´água, ou seja, umidade relativa quase 100%. (ALLEN et al., 1998).

A relação  $T_{po} \approx T_{min}$ , pode ser utilizada para regiões não áridas, onde a cobertura de grama no local da estação meteorológica é bem irrigada. De qualquer modo, particularmente nas regiões áridas o ar pode não estar

saturado quando sua temperatura está em seu mínimo. Conseqüentemente, a  $T_{min}$  poderia ser maior do que a  $T_{po}$  e ser exigida uma calibração adicional para estimar a T<sub>po</sub>. Nessas situações, a T<sub>po</sub> pode ser aproximada, subtraindo-se 2 a 3 °C da T<sub>mín</sub> (ALLEN et al., 1998).

Assim, para a estimativa da  $T_{po}$ , foi assumido que esta será igual a  $T_{min}$ , já que não se trabalhou com regiões áridas.

#### **3.4 Obtenção do Saldo de Radiação (Rn)**

O saldo de radiação  $(R_n)$  é dado pela soma do balanço de ondas curtas  $(R_{ns})$  e ondas longas  $(R_{nl})$ . A obtenção de  $R_{ns}$  é dado pela seguinte fórmula:

$$
R_{ns} = (1 - \alpha)R_s \tag{8}
$$

em que, α é o valor do albedo cujo valor adotado será 0,23 seguindo o padrão FAO-56 e Rs é o valor da radiação incidente ou global.

O valor de  $R_{nl}$  foi obtido segundo FAO-56 pela seguinte fórmula:

$$
R_{nl} = \sigma \left[ \frac{T_{\text{max,K}^4} + T_{\text{min,K}^4}}{2} \right] \left( 0.34 - 0.14 \sqrt{e_a} \left( 1.35 \frac{R_s}{R_{so}} - 0.35 \right) \right)
$$
(9)

em que, σ é a constante de Stefan-Boltzmann, T $_{max,K}$ <sup>4</sup> e T $_{min,k}$ <sup>4</sup> as temperaturas máximas e mínimas do período considerado em Kelvin, ea o valor da pressão parcial de vapor,  $R_s$  a radiação global e  $R_{so}$  a radiação incidente para condições de céu claro.

O valor de  $R_{so}$  é obtido de acordo com a fórmula apresentada por ALLEN et al., (1998) a seguir:

$$
R_{so} = (0.75 + 2 \cdot 10^{-5} z) R_a \tag{10}
$$

em que,  $z$  é a altitude do local e  $R_a$  a radiação no topo da atmosfera. O valor de Ra é estimado de acordo com o boletim FAO-56 dado pela seguinte fórmula:

$$
R_a = \frac{24(60)}{\pi} G_{sc} d_r [\varpi_s \sin(\varphi) \sin(\delta) + \cos(\varphi) \cos(\delta) \sin(\varpi_s)]
$$
\n(11)

em que, G<sub>sc</sub> é o valor da constante solar, d<sub>r</sub> a distância relativa Terra-Sol,  $\omega_s$  o ângulo horário do nascer ou pôr do Sol e φ a latitude do local.

#### **3.5 Velocidade do Vento**

LIMA (2005) estimou a evapotranspiração de referência para o estado de Minas Gerais utilizando apenas  $T_{min}$  e  $T_{max}$  e fixou valores de velocidade do vento com 1, 2, 3 e 5 m/s. Após comparar com dados observados, a evapotranspiração que melhor correlacionou foi utilizando a velocidade do vento de 2 m/s.

Assim, no presente trabalho fixou o valor da velocidade do vento em 2 m/s para todas as estimativas de evapotranspiração.

#### **3.6 Estimativa da Evapotranspiração PM-FAO**

A estimativa do saldo de radiação  $(R_n)$ , a partir de dados de  $T_{\text{max}}$  e  $T_{\text{min}}$ , foi feita conforme apresentado anteriormente utilizando os modelos de estimativa da radiação global. O fluxo de calor no solo foi considerado igual a zero e para a velocidade do vento foi fixado o valor de 2 m/s.

O déficit de pressão de vapor  $(e_s - e_a)$  foi estimado utilizando o modelo DPV<sub>1</sub> obtido por DELGADO (2007), para o estado de Minas Gerais, utilizando apenas dados de temperaturas máximas e mínimas.

A equação da ET<sub>o</sub> (ALLEN et al., 1998), com base em dados diários, possui a seguinte forma:

$$
ET_0 = \frac{0,408\Delta(R_n - G) + \gamma \frac{900}{T + 273} u_2(e_s - e_a)}{\Delta + \gamma (1 + 0,34u_2)}
$$
(12)

em que,  $ET_0$  é a evapotranspiração diária (mm d<sup>-1</sup>), T é a temperatura média do período (°C), (e<sub>s</sub> – e<sub>a</sub>) o déficit de pressão de vapor (kPa),  $\Delta$  é a declividade da curva de pressão de saturação do vapor de água (kPa  ${}^{\circ}C^{-1}$ ), R<sub>n</sub> o saldo de radiação (MJ m<sup>-2</sup> d<sup>-1</sup>), G o fluxo de calor no solo (MJ m<sup>-2</sup> d<sup>-1</sup>),  $\gamma$  o coeficiente psicrométrico (kPa  ${}^{\circ}C^{-1}$ ) e u<sub>2</sub> a velocidade do vento a 2 m de altura (m s<sup>-1</sup>).

# **3.7 Avaliação dos Modelos de estimativa da Radiação Global utilizando Lógica Fuzzy**

Ao avaliarmos modelos de estimativa, vários índices ou testes estatísticos são computados, quantificando a magnitude dos resíduos, a correlação entre dados estimados e observados, existência de padrões nos resíduos em relação a uma variável independente, etc. Portanto, cada índice estatístico possui um tipo de análise referente aos dados estimados versus observados tornando complexa a escolha do melhor modelo.

De modo a obter uma resposta única baseado em vários índices estatísticos, utilizou-se a lógica fuzzy (difuso) para obter um índice chamado de I<sub>rad</sub>, que reflete uma percepção prática do desempenho do modelo de radiação solar. Este índice varia de acordo com o grau de importância dado a cada índice estatístico, sendo assim dependente da experiência do pesquisador (BELLOCCHI et al., 2002).

## **3.7.1 Estrutura do Índice Irad**

Para a obtenção do I<sub>rad</sub>, foram formulados três módulos, refletindo a magnitude dos resíduos (Exatidão), a correlação dos valores estimados e medidos (Correlação), e a habilidade de o modelo produzir resíduos uniformemente distribuídos sobre duas importantes variáveis independentes, dia do ano e temperatura mínima do ar (Padrão).

O valor de cada módulo é dependente de um ou mais índices (Tabela 2) e de um conjunto de regras e decisões. Para cada módulo, um valor (sem dimensão) varia entre 0 (melhor resposta do modelo) e 1 (pior resposta do modelo).

Os índices, dados na Tabela 2, foram divididos em 3 subconjuntos, de acordo com o julgamento da resposta do modelo: F (favorável), U (nãofavorável) e parcial (ou fuzzy).

Este julgamento foi baseado, como dito anteriormente, utilizando as regras da lógica fuzzy, baseado em ZADEH (1965). Esta teoria direciona o julgamento da saída de cada índice, segundo o autor, permitindo uma definição da importância de cada índice. Desse modo, esta técnica é usada para agregar índices em um primeiro nível de indicador fuzzy (módulos) e depois num segundo nível, dado pelo indicador.

|                                                                  |          | Módulos    |        |  |
|------------------------------------------------------------------|----------|------------|--------|--|
| Entradas†                                                        | Acurácia | Correlação | Padrão |  |
|                                                                  |          |            |        |  |
| <b>RRMSE</b>                                                     | X        |            |        |  |
| P(t)                                                             | X        |            |        |  |
| EF                                                               | X        |            |        |  |
| r                                                                |          | X          |        |  |
| $\frac{\mathsf{PI}_{\mathsf{doy}}}{\mathsf{PI}_{\mathsf{Tmfn}}}$ |          |            | X      |  |
|                                                                  |          |            | Χ      |  |

Tabela 2 – Módulos de Acurácia, Correlação e Padrão

† RRMSE, raiz do erro quadrático médio relativo; P(t), probabilidade do teste t; EF, eficiência (índice); Pl<sub>dov</sub> e Pl<sub>Tmín</sub>, padrões versus dia do ano e da temperatura mínima, respectivamente.

O processo de agregação é efetuado pela combinação valores difusos de pesos. De acordo com essa aproximação podemos caracterizar a forma de cada função para cada índice de entrada, ou seja, por dois limites pré-definidos e por um intervalo de transição.

A função do intervalo de transição pode ter diferentes formas, sendo que neste trabalho foi baseada em LIAO et al. (2003), cuja função utilizada é quadrática. Assim, se x é o valor do índice, α e γ são os limites inferiores e superiores respectivamente, e o valor dado pela função forma é constante em 0 e 1 para x≤α e para x≥γ, respectivamente. A função apresenta a seguinte forma:

$$
S(x; \alpha; \gamma) = \begin{cases} 0 & x \le \alpha \\ 2 * \left(\frac{x - \alpha}{\gamma - \alpha}\right)^2 \\ 1 - 2 * \left(\frac{x - \gamma}{\gamma - \alpha}\right)^2 & \beta \le x \le \alpha \\ 1 & x \ge \gamma \end{cases}
$$
(13)

em que,  $\beta = (\alpha + \gamma)/2$ .

A interseção das equações, ou seja, o ponto médio entre os dois extremos é 0,5.

Para cada módulo, foi formulado regras de decisão para os valores dados pela equação 13, sendo F ou U de acordo com as regras estabelecidas. A descrição desta lingüística para estes componentes é efetuada de forma relativamente simples, sendo utilizada a lógica de decisão utilizando fatores como "se", "então". Quando mais que um índice em avaliação, utiliza-se o operador "E", conforme exemplo abaixo com quatro (4) regras:

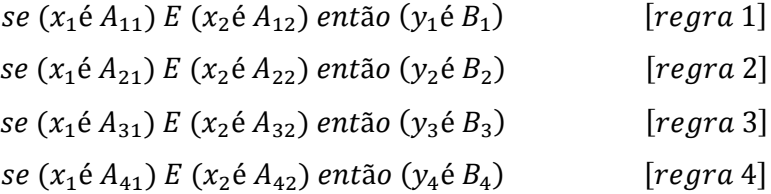

em que,  $x_j$ (j=1,2) é o dado de entrada no índice, A $_{\rm ij}$  é a resposta *fuzzy* (F ou U) de acordo com a equação 13, y<sub>i</sub> a saída da equação 13, B<sub>i</sub> (i=1, 2, 3, 4) o peso considerado para cada resposta do índice em questão.

Após definido os resultados de acordo com as regras estabelecidas para cada índice trabalhado, de acordo com SUGENO (1985), quando os resultados estão ligados por uma conclusão, o valor válido para a regra de decisão é
definido como sendo o menor obtido (quando o módulo possui mais que um índice).

Por esta razão, as regras seguintes são definidas como o mínimo valor obtido de cada índice durante a definição de x. Estes valores mínimos são dados como valores válidos, definidos por  $w_1$ ,  $w_2$ ,  $w_3$  e  $w_4$ , sendo as regras apresentados a seguir (usando dois índices):

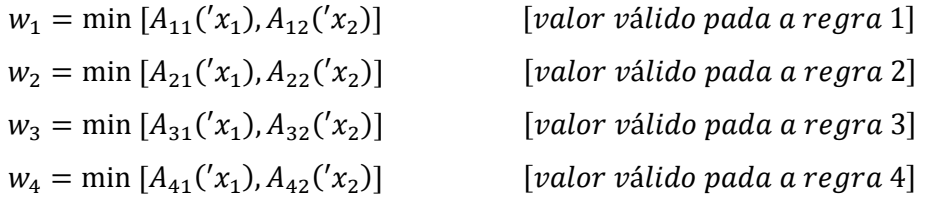

Assim, a primeira regra de inferência é definida pelo produto de  $w_1^*B_1$ , w<sub>2</sub>\*B<sub>2</sub> e assim por diante, resultando em um valor definido como solução fuzzy para o conjunto  $(y_0)$ .

$$
y_0 = w_1 * B_1 + w_2 * B_2 + w_3 * B_3 + w_4 * B_4
$$

Finalmente, para a obtenção do indicador ou saída global da inferência dos índices, defini-se da seguinte forma:

$$
y = (w_1 * B_1 + w_2 * B_2 + w_3 * B_3 + w_4 * B_4) / (w_1 + w_2 + w_3 + w_4)
$$

Esta última operação é adotada para centralizar o cálculo, de forma a reduzir o valor, para obter uma classificação dentro de um intervalo definido anteriormente de 0 a 1.

#### **3.7.2 Módulo Acurácia**

A composição do módulo acurácia foi baseado, segundo BELLOCCHI et al. (2002), em YANG et al. (2000), que concluiu que este módulo pode ser composto por: um índice que quantifica os resíduos [e.g., raiz do quadrático erro médio (RMSE)] (FOX, 1981), uma medida da eficiência do modelo (EF) (LOAGUE & GREEN, 1991), e o teste t pareado.

O índice RMSE possui a seguinte fórmula:

RMSE = 
$$
\frac{\left[\sum_{i=1}^{n} (D_i)^2\right]^{0.5}}{n}
$$
 (14)

em que,  $D_i$  é a diferença entre os valores medidos ( $M_i$ ) e os valores estimados  $(E_i)$  e *n* é o número de pares.

 O valor de RMSE foi substituído no módulo pela medida relativa, ou seja, raiz do erro quadrático médio relativo (RRMSE), de modo a ter uma melhor percepção da medida por ser adimensional, permitir comparação com outros modelos e não possuir unidades. Possui a seguinte forma:

$$
RRMSE = 100 * \frac{RMSE}{\overline{M}}
$$
 (15)

em que,  $\overline{M}$  é a média de todos os valores medidos.

Podem ocorrer problemas caso o valor de  $\overline{M}$  seja próximo de zero, porém isso não ocorre quando se trabalha com dados de radiação solar. Os limites definidos para este subconjunto ser F foi de 20 (RRMSE ≤ 20) e o limite para ser U foi de 40 (RRMSE  $\geq$  40).

O índice EF, segundo LEGATES et al. (1999), varia de menos infinito a 1, sendo que quanto mais próximo de 1, melhor o modelo. Caso o valor de EF seja menor ou igual a zero, significa que a média dos dados observados prediz melhor os dados observados que os simulados pelo modelo. O índice possui a seguinte forma:

$$
EF = 1 - \frac{\sum_{i=1}^{n} (D_i)^2}{\sum_{i=1}^{n} (M_i - \overline{M})^2}
$$
 (16)

em que, D<sub>i</sub> é a diferença entre dado medido e observado, M<sub>i</sub> é dado medido e  $\overline{M}$  é a média dos dados observados.

Os limites definidos para este subconjunto quando se estima radiação solar diária foram: para F, EF ≤ 90 e quando U, EF ≥ 40. Estes limites foram definidos pela vasta experiência dos autores da pesquisa (DONATELLI & BELLOCCHI, 2000).

O teste t pareado é usado para testar hipótese de nulidade, ou seja, quando a média dos resíduos é igual a zero a uma dada significância ou nível de probabilidade. Se significativo, o teste mostra que as diferenças entre medido e estimado não pode ser atribuído a um erro no experimento. Porém, se for não-significativo, o teste t não pode provar que os valores medidos e estimados são idênticos, mas indica a um dado nível de significância a rejeição da hipótese de nulidade.

Quando o teste t pareado é utilizado para testar diferenças entre dados medidos e estimados, os resíduos devem estar normalmente distribuídos, com uma hipótese de nulidade. No presente estudo, os resíduos caracterizam-se numa distribuição normal.

Geralmente, valores baixos de t indicam uma resposta satisfatória; de qualquer modo, sob certas condições, este pode não se adequar ao nível de significância dado para a análise. Estas condições ocorrem com valores altos de erro padrão para os resíduos. Em alguns casos, baixos valores de t podem ser obtidos quando se trabalha com uma grande quantidade de dados; consequentemente, o teste  $t$  se torna inadequado.

No presente estudo, o teste t pareado é utilizado de modo a ter como saída o nível de significância, i.e.,  $P(t)$ . Este representa a probabilidade de t sob a aleatoriedade dos resíduos, sendo assim, o melhor valor para  $P(t)$  é um e o pior, zero.

23

Os limites para este subconjunto foram definidos da seguinte forma: para valores de  $P(t)$  maior igual que 0,10 é atribuído como sendo F e para menor que 0,05 é dado como U.

O valor do módulo acurácia foi calculado a partir dos valores de entrada, de acordo com oito regras de decisão, resumido na Tabela 3, sendo que quando todos os índices possuem valores iguais a F, o valor do módulo é zero; caso contrário (U), o valor é um. A importância (peso) dada a cada subconjunto foi de modo que a RRMSE e EF tenha uma importância de 80% (40% cada) e P(t) com 20% quando este é U e os demais F.

#### **3.7.3 Módulo Correlação**

 O valor do módulo correlação de apenas um índice, que é o coeficiente de correlação, derivado da correlação linear de Pearson, sendo dado por:

$$
r = \frac{\sum_{i=1}^{n} (E_i - \overline{E})^* (M_i - \overline{M})}{\left[\sum_{i=1}^{n} (E_i - \overline{E})^2 * \sum_{i=1}^{n} (M_i - \overline{M})^2\right]^{0.5}}
$$
(17)

em que,  $\bar{E}$ é a média dos valores estimado e  $\bar{M}$  a média dos dados medidos.

O valor de r varia de -1 a 1, sendo que quanto mais próximo de 1, melhor a correlação e assim, a predição do modelo. Segundo BELLOCCHI et al. (2002), os limites definidos para este índice são: F quando maiores ou igual a 0,90 e quando menores igual que 0,70 definidos como U.

 Dado que este módulo possui apenas um índice, foram definidas duas regras de decisão para o fuzzy: se r é F, então tem peso zero, caso seja U, um.

Tabela 3 – Resumo das regras de decisão para o módulo acurácia (RRMSE, raiz do erro quadrático médio relativo; P(t), probabilidade do teste t; EF, eficiência (índice); Pl<sub>dov</sub> e Pl<sub>Tmín</sub>, padrões versus dia do ano e da temperatura mínima, respectivamente; F, favorável; U, nãofavorável).

|              | Classe do Subconjunto |      |      |  |
|--------------|-----------------------|------|------|--|
| <b>RRMSE</b> | EF                    | P(t) | Peso |  |
| F            | F                     | F    | 0,00 |  |
| F            | F                     | U    | 0,20 |  |
| F            | U                     | F    | 0,40 |  |
| F            | U                     | U    | 0,60 |  |
| U            | F                     | F    | 0,40 |  |
| U            | F                     | U    | 0,60 |  |
| U            | U                     | F    | 0,80 |  |
| U            | U                     | U    | 1,00 |  |

#### **3.7.3 Módulo Padrão**

 O módulo padrão utiliza um índice padrão (IP), que, segundo DONATELLI et al. (2004) reflete a aleatoriedade dos resíduos. Neste caso, foram utilizados duas variáveis independentes para os modelos de radiação solar: dia do ano e temperatura mínima diária.

 Para a obtenção deste índice, quando considerado como variável independente o dia do ano, os resíduos de um ano foram divididos em 4 grupos de mesmo tamanho (quartis). Após este procedimento, foi calculada a média de cada quartil e a combinação da diferença de cada uma, sendo dado como índice padrão o valor máximo das diferenças em módulo. Quando a variável independente é a temperatura mínima, o procedimento é semelhante ao mostrado anteriormente, porém difere que antes de dividir o grupo em quartis, a temperatura é organizada em ordem crescente, acompanhado do respectivo valor da diferença entre valor medido e estimado de radiação solar global diária. O valor de IP possui a mesma unidade da variável em estudo (nesse caso, MJ  $m^{-2} d^{-1}$ ) e possui a sequinte forma:

$$
IP = \max_{1,m=1,\dots,4;\,\text{mm}} \left| \frac{1}{q_1} * \sum_{i_1=1}^{q_1} R_{i_1} - \frac{1}{q_m} * \sum_{i_m=1}^{q_m} R_{i_m} \right| \tag{18}
$$

em que, R é o resíduo do modelo, l e m indica dois grupos dos quartis quando comparados,  $i_{\parallel}$  e  $i_{\parallel}$  indica cada valor dos resíduos em cada grupo.

 Assim, IP é indicado, como citado anteriormente, para verificar a presença de padrões. A presença de padrões usualmente significa que os resíduos possuem uma forma que não é levada em conta no modelo. Quando se aplica para diferentes tipos de resíduos o IP tem uma informação significativa sobre a adequação em diferentes aspectos do modelo como: deficiência nos dados de entrada, parametrização pobre, etc.

 Os limites atribuídos para ambos IP's foram baseados em BELLOCCHI et al. (2002), sendo F para valores menores iguais que 1,0 MJ m<sup>-2</sup> d<sup>-1</sup> e U quando maior igual a 2,5 MJ m<sup>-2</sup> d<sup>-1</sup>. O valor do módulo padrão com seus respectivos pesos são dados na Tabela 4.

#### **3.7.4 Agregação dos Módulos**

 Os três módulos descritos anteriormente foram utilizados para comparar os modelos de radiação solar. A resposta de cada módulo foi agregada da mesma forma que os índices foram nos respectivos módulos, ou seja, usando regras de decisão.

O valor do I<sub>rad</sub>, como dito anteriormente, varia numa escala de 0 a 1 e seu valor depende dos módulos Acurácia, Correlação e Padrão de acordo com oito regras de decisão (Tabela 5). A definição dos limites para cada módulo nos respectivos índices foram os mesmos, sendo que quando favorável para os três módulos, obteve-se peso zero.

Tabela 4 – Resumo das regras de decisão para o módulo padrão (Pl<sub>doy</sub> e PI<sub>Tmín</sub>, padrões versus dia do ano e da temperatura mínima, respectivamente; F, favorável; U, não-favorável

|                   | Classe do Subconjunto |      |
|-------------------|-----------------------|------|
| $IP_{\text{doy}}$ | $IP$ <sub>Tmín</sub>  | Peso |
| F.                | F                     | 0,00 |
| F                 | U                     | 0,50 |
| U                 | F                     | 0,50 |
|                   |                       | 1,00 |

Tabela 5 – Resumo das regras de decisão do efeito dos três módulos no valor do indicador I<sub>rad</sub> (F, favorável; U, não-favorável).

| Correlação | Padrão | Peso                  |
|------------|--------|-----------------------|
| F          | F      | 0,00                  |
| F          | U      | 0,30                  |
| U          | F      | 0, 15                 |
| U          | U      | 0,45                  |
| F          | F      | 0,55                  |
| F          | U      | 0,85                  |
| U          | F      | 0,70                  |
| U          | U      | 1,00                  |
|            |        | Classe do Subconjunto |

 A relativa incidência de cada índice no indicador pode ser deduzida pela combinação dos respectivos pesos de cada índice no seu respectivo módulo, dentro do indicador I<sub>rad</sub>, conforme ilustra tabela 6.

 Conforme Figura 4, podemos ter uma visão global da ordem de cálculo para obtenção do I<sub>rad</sub>, além dos pesos e intervalos considerados para cada índice trabalhado com as respectivas regras de decisão.

Tabela 6 – Relativa incidência de cada índice sobre o valor do indicador  $I_{rad}$ (RRMSE, raiz do erro quadrático médio relativo; P(t), probabilidade do teste t; EF, eficiência (índice);  $PI_{\text{dov}}$  e  $PI_{\text{Tmín}}$ , padrões versus dia do ano e da temperatura mínima, respectivamente).

| Incidência Relativa sobre o Irad |  |  |  |  |  |  |
|----------------------------------|--|--|--|--|--|--|
| $0,4 \times 0,55 = 0,22$         |  |  |  |  |  |  |
| $0.4 \times 0.55 = 0.22$         |  |  |  |  |  |  |
| $0.2 \times 0.55 = 0.11$         |  |  |  |  |  |  |
| $1,0 \times 0,15 = 0,15$         |  |  |  |  |  |  |
| $0.5 \times 0.30 = 0.15$         |  |  |  |  |  |  |
| $0.5 \times 0.30 = 0.15$         |  |  |  |  |  |  |
|                                  |  |  |  |  |  |  |

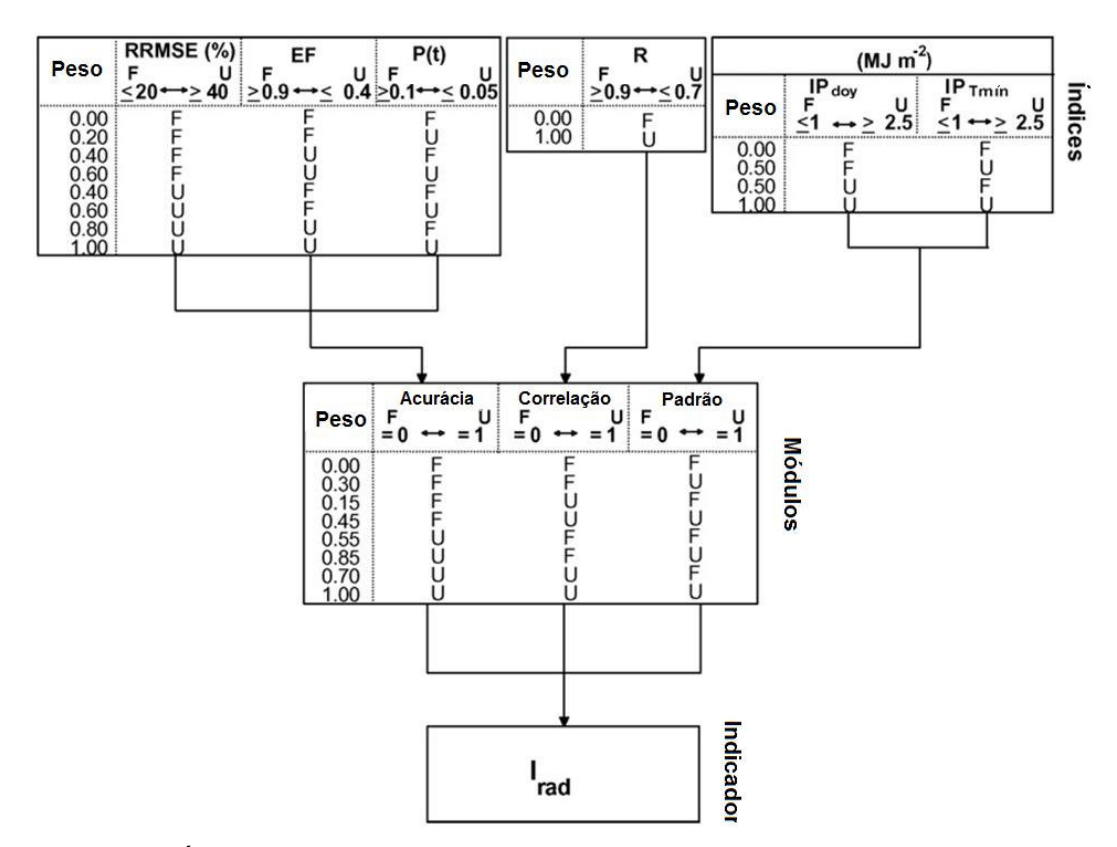

Figura 4 - Índices estatísticos, módulos e o indicador usado para avaliação estatística, com regras de decisão e a agregação sistemática (índices: RRMSE, raiz do quadrático erro médio relativo; EF, eficiência do modelo; P(t), probabilidade do teste t pareado; R, correlação; IP<sub>doy</sub> e IP<sub>Tmín</sub>, índice padrão para dia do ano e para temperatura mínima respectivamente; módulos: Acurácia, Correlação e Padrão, Irad, indicador; F, favorável; U, não-favorável). [Fonte: adaptado de Savage et al. (2008)]

# **3.8 Avaliação da Estimativa da Evapotranspiração utilizando Tmáx e Tmín**

De modo a avaliar a estimativa da evapotranspiração a partir de dados de temperatura máxima e mínima, foram utilizados os índices de concordância de Willmott (d), a correlação de Pearson (r), o viés médio (MBE) e a média dos erros absolutos (MAE).

#### **3.8.1 Índice de Concordância de Willmott**

O índice "d" indica o grau de concordância entre os valores estimados e observados (WILLMOTT, 1981), ressaltando-se que, quanto mais próximo de 1, melhor o desempenho do modelo na predição da variável meteorológica. Apresenta a seguinte forma:

$$
d = 1 - \frac{\sum_{i=1}^{N} (P_i - O_i)^2}{\sum_{i=1}^{N} \left[ \left| P_i - \overline{O} i \right| + \left| O_i - \overline{O} i \right| \right]^2}
$$
(19)

em que,  $P_{\rm i}$  são os valores estimados e  $O_{\rm i}$  os valores observados e  $O_{\rm i}$  a média dos valores observados.

#### **3.8.2 Erro Médio Absoluto (MAE)**

 O MAE mede a magnitude média dos erros em um conjunto de predições,  $|P_i - Q_i|$ , (valores absolutos), sem considerar as direções deles (WILLMOTT et al., 2005). Em outras palavras, o MAE é a média dos erros absolutos dos valores das diferenças entre Oi e Pi. Possui a seguinte fórmula:

$$
\text{MAE} = \left[ n^{-1} \sum_{i=1}^{n} |e_i| \right] \tag{20}
$$

em que,  $n \notin \mathfrak{o}$  número de resíduos e  $e_i$  os desvios.

#### **3.8.3 Viés Médio (MBE)**

 O MBE indica o viés médio do modelo, isto é, se está subestimando ou superestimando a predição. Diferencia do MAE, que considera os desvios de forma absoluta. Apresenta a seguinte forma (WILLMOTT et al., 2005):

$$
MBE = \left[ n^{-1} \sum_{i=1}^{n} e_i \right]
$$
 (21)

#### **3.8.4 Coeficiente de Correlação (r)**

 O índice correlação de Pearson foi descrito anteriormente, ressaltando que quanto mais próximos de 1, melhor a correlação dos dados estimados em relação aos observados.

#### **3.9 Ferramentas Computacionais**

 O trabalho utilizou-se de ferramentas computacionais em plataforma Windows, sendo os seguintes programas utilizados: Microsoft Excel 2007, RadEst, RefET.

#### **3.9.1 RadEst**

 De forma a estimar a radiação global diária a partir de dados de temperatura máxima e mínima, foi utilizado o programa computacional RadEst versão 3.00, desenvolvido por DONATELLI et al. (2003), com apoio da FAO SDRN - Agrometeorology Group e ISCI – Agronomy.

 Este programa, permitiu a geração dos parâmetros das equações de cada modelo, baseando-se em dados completos de um ano, sendo precipitação, temperatura máxima e mínima e radiação solar global observada; além da latitude, longitude e altitude do local em estudo.

### **3.9.2 RefET**

 O Reference Evapotranspiration Calculator (Ref-ET), desenvolvido por ALLEN (2000), foi utilizado para calcular a evapotranspiração de referência pelo método de PM-FAO (1998), com dados observados e dados estimados a partir de T<sub>máx</sub> e T<sub>mín</sub>.

## **4. RESULTADOS E DISCUSSÃO**

 Conforme apresentado anteriormente, os parâmetros estimados para os locais em estudo, para cada modelo de estimativa da radiação solar global, foram estimados para cada local, e são apresentados na Tabela 7.

 Estes parâmetros foram gerados de forma automática a partir de um ano de dados observados para cada local, com o uso do programa RadEst.

 De acordo com cada modelo e local, foi analisada a estimativa da radiação solar através da lógica fuzzy. De acordo com a Tabela 8 tem-se os índices para os três modelos analisados.

 Para a análise da radiação solar, depois de calculados os índices, obteve-se os valores dos módulos e finalmente o  $I_{rad}$ . Os valores são apresentados na Tabela 9.

Verifica-se que os menores valores para o I<sub>rad</sub>, e sendo assim, melhor estimativa da radiação solar, foi em Serra dos Aimorés e Muriaé para os três modelos.

 Os demais locais, apresentaram respostas satisfatórias, ressaltando que o indicador não tem unidades e apenas classifica de forma ordinal a avaliação de cada análise.

 Para a estimativa do déficit de pressão de vapor obtido pela temperatura máxima e mínima pelo modelo DPV-1 (DELGADO, 2007), foi comparada esta com dados observados utilizando o índice d de Wilmott e a correlação r, apresentados na tabela 10.

 Após obtenção da radiação solar e do déficit de pressão de vapor pela temperatura, estimou-se a evapotranspiração de referência PM-FAO e comparou-se com a estimada a partir de dados observados. Assim, obteve-se pela Tabela 11 a análise da evapotranspiração.

 De acordo com a avaliação do índice padrão na Figura 2A, verifica-se que os resíduos para radiação solar global tendem a serem menores no início do outono até o final do inverno. Este período coincide com o final do período das chuvas até o seu início em outubro, verificando-se que para baixa nebulosidade a estimativa foi melhor.

 Ainda na Figura 2A, as estimativas da radiação solar foram melhores quando a temperatura mínima foi menor em relação aos dados do local para o ano todo, coincidindo com o período de inverno.

 Assim, de acordo com os resultados, verificou-se que é válida a utilização do método apresentado para estimativa da evapotranspiração a partir da temperatura máxima e mínima, obtendo resultados satisfatórios.

Tabela 7 - Parâmetros determinados para cada local de forma empírica pelo programa RadEst para o ano de 2007 (Bristow-Campbell (BC), Campbell-Donatelli (CD), e Donatelli-Bellochi (DB).

| Localização          | Modelos   | Parâmetros |                |          |                |                |  |
|----------------------|-----------|------------|----------------|----------|----------------|----------------|--|
|                      |           | b          | $\mathbf C$    | $T_{nc}$ | C <sub>1</sub> | C <sub>2</sub> |  |
|                      | <b>BC</b> | 0,093      | $\overline{2}$ |          |                |                |  |
| Carangola            | CD        | 0,117      |                | 16,0     |                |                |  |
|                      | DB        | 0,093      |                |          | 0,054          | 1,122          |  |
|                      | <b>BC</b> | 0,174      | $\overline{2}$ |          |                |                |  |
| Contagem             | CD        | 0,477      |                | 33,0     |                |                |  |
|                      | DB        | 0,185      |                |          | $-0,109$       | 0,008          |  |
|                      | BC        | 0,129      | $\overline{2}$ |          |                |                |  |
| Formiga              | CD        | 0,388      |                | 55,4     |                |                |  |
|                      | DB        | 0,132      |                |          | $-0,026$       | 1,140          |  |
|                      | BC        | 0,110      | $\overline{2}$ |          |                |                |  |
| Monte Verde          | CD        | 0,308      |                | 43,6     |                |                |  |
|                      | DB        | 0,112      |                |          | $-0,053$       | 1,402          |  |
|                      | <b>BC</b> | 0,174      | $\overline{2}$ |          |                |                |  |
| <b>Montes Claros</b> | CD        | 0,477      |                | 93,5     |                |                |  |
|                      | DB        | 0,178      |                |          | $-0,026$       | 1,410          |  |
|                      | BC        | 0,140      | $\overline{2}$ |          |                |                |  |
| Muriaé-MG            | CD        | 0,361      |                | 38,6     |                |                |  |
|                      | DB        | 0,142      |                |          | 0,026          | 0,008          |  |
|                      | <b>BC</b> | 0,118      | $\overline{2}$ |          |                |                |  |
| Ouro Branco          | CD        | 0,250      |                | 24,1     |                |                |  |
|                      | DB        | 0,121      |                |          | $-0,040$       | 1,410          |  |
|                      | BC        | 0,119      | $\overline{2}$ |          |                |                |  |
| Passos               | <b>CD</b> | 0,296      |                | 47,5     |                |                |  |
|                      | DB        | 0,119      |                |          | $-0,038$       | 0,008          |  |
|                      | BC        | 0,137      | $\overline{2}$ |          |                |                |  |
| Serra dos Aimorés    | CD        | 0,355      |                | 39,6     |                |                |  |
|                      | DB        | 0,137      |                |          | 0,002          | 1,122          |  |
|                      | BC        | 0,137      | $\overline{c}$ |          |                |                |  |
| Timóteo              | CD        | 0,490      |                | 58,2     |                |                |  |
|                      | DB        | 0,140      |                |          | $-0,095$       | 0,008          |  |
|                      | BC        | 0,123      | $\overline{c}$ |          |                |                |  |
| Varginha             | CD        | 0,310      |                | 37,8     |                |                |  |
|                      | DB        | 0,125      |                |          | 0,010          | 1,137          |  |
|                      | ВC        | 0,103      | $\overline{c}$ |          |                |                |  |
| Viçosa               | CD        | 0,266      |                | 50,8     |                |                |  |
|                      | DB        | 0,103      |                |          | 0,002          | 1,122          |  |

Tabela 8 - Resposta para três modelos [Bristow-Campbell (BC), Campbell-Donatelli (CD), e Donatelli-Bellochi (DB)] em 12 locais para o ano de 2007.

| Localização          | Modelo    | <b>RRMSE</b> | EF   | P(t) | r    | $IP_{\text{doy}}$ | $IP_{Tm\underline{\underline{in}}}$ |
|----------------------|-----------|--------------|------|------|------|-------------------|-------------------------------------|
|                      | BC        | 19,43        | 0,70 | 0,99 | 0,84 | 1,85              | 2,29                                |
| Carangola            | CD        | 19,96        | 0,69 | 0,89 | 0,84 | 2,02              | 2,15                                |
|                      | DB        | 19,00        | 0,72 | 0,83 | 0,85 | 1,03              | 1,75                                |
|                      | BC        | 20,97        | 0,37 | 0,70 | 0,67 | 2,98              | 3,05                                |
| Contagem             | CD        | 20,23        | 0,42 | 0,00 | 0,70 | 2,78              | 2,64                                |
|                      | DB        | 19,39        | 0,46 | 0,53 | 0,68 | 0,50              | 1,46                                |
|                      | BC        | 16,06        | 0,65 | 0,21 | 0,83 | 2,49              | 2,41                                |
| Formiga              | CD        | 14,74        | 0,70 | 0,93 | 0,85 | 1,85              | 0,99                                |
|                      | DB        | 15,61        | 0,67 | 0,53 | 0,82 | 1,49              | 1,40                                |
|                      | <b>BC</b> | 22,83        | 0,61 | 0,72 | 0,81 | 2,73              | 2,42                                |
| Monte Verde          | CD        | 21,44        | 0,65 | 0,89 | 0,83 | 0,99              | 1,41                                |
|                      | DB        | 21,07        | 0,66 | 0,80 | 0,82 | 0,49              | 0,94                                |
|                      | BC        | 13,37        | 0,66 | 0,91 | 0,81 | 2,57              | 3,77                                |
| <b>Montes Claros</b> | CD        | 12,36        | 0,71 | 0,01 | 0,84 | 1,78              | 1,99                                |
|                      | DB        | 13,70        | 0,64 | 0,61 | 0,80 | 1,04              | 2,58                                |
|                      | BC        | 15,85        | 0,76 | 0,69 | 0,88 | 1,16              | 1,79                                |
| Muriaé               | CD        | 15,61        | 0,77 | 0,98 | 0,88 | 0,94              | 1,40                                |
|                      | DB        | 16,19        | 0,75 | 0,73 | 0,87 | 0,49              | 1,09                                |
|                      | <b>BC</b> | 20,60        | 0,56 | 0,73 | 0,77 | 2,44              | 2,99                                |
| Ouro Branco          | CD        | 19,78        | 0,59 | 0,96 | 0,79 | 2,39              | 2,73                                |
|                      | DB        | 20,18        | 0,57 | 0,93 | 0,76 | 1,12              | 1,15                                |
|                      | BC        | 15,44        | 0,69 | 0,74 | 0,84 | 2,20              | 3,04                                |
| Passos               | CD        | 14,16        | 0,74 | 0,83 | 0,86 | 1,49              | 1,21                                |
|                      | DB        | 15,25        | 0,69 | 0,61 | 0,83 | 1,11              | 2,24                                |
|                      | BC        | 13,51        | 0,81 | 0,82 | 0,90 | 0,74              | 0,99                                |
| Serra dos Aimorés    | CD        | 14,02        | 0,80 | 0,50 | 0,90 | 1,30              | 0,84                                |
|                      | DB        | 14,16        | 0,79 | 0,67 | 0,89 | 0,79              | 0,85                                |
|                      | BC        | 19,29        | 0,59 | 0,74 | 0,78 | 2,37              | 2,26                                |
| Timóteo              | CD        | 18,97        | 0,60 | 0,66 | 0,79 | 3,12              | 1,94                                |
|                      | DB        | 18,79        | 0,61 | 0,70 | 0,78 | 0,64              | 0,96                                |
|                      | ВC        | 18,75        | 0,60 | 0,70 | 0,80 | 3,62              | 2,07                                |
| Varginha             | CD        | 18,62        | 0,60 | 0,78 | 0,80 | 4,48              | 1,91                                |
|                      | DB        | 18,52        | 0,61 | 0,64 | 0,79 | 3,21              | 2,52                                |
|                      | BC        | 21,42        | 0,55 | 0,90 | 0,76 | 1,71              | 2,10                                |
| Viçosa               | CD        | 21,15        | 0,56 | 0,97 | 0,76 | 2,72              | 0,96                                |
|                      | DB        | 21,56        | 0,54 | 0,83 | 0,74 | 1,62              | 2,45                                |

Localização Modelo Acurácia Correlação Padrão Irad **Carangola** BC 0,1242 0,1555 0,7690 0,3218 CD 0,1459 0,2003 0,7808 0,3391 DB 0,1086 0,1240 0,2479 0,1111 Contagem BC 0,4019 1,0000 1,0000 0,6277 CD 0,5994 1,0000 1,0000 0,8234 DB 0,3874 1,0000 0,0935 0,3289 Formiga BC 0,2017 0,2605 0,9963 0,4049 CD 0,1226 0,1439 0,3110 0,1463 DB 0,1721 0,3276 0,2490 0,2080 Monte Verde BC 0,2895 0,3827 0,9974 0,4898 CD 0,2044 0,2555 0,0731 0,1255 DB 0,1827 0,3446 0,0000 0,1050 Montes Claros BC 0,1910 0,3881 1,0000 0,4190 CD 0,3212 0,1594 0,6085 0,3798 DB 0,2180 0,4886 0,5009 0,3133 Muriaé BC 0,0627 0,0254 0,2979 0,0659 CD 0,0564 0,0243 0,0695 0,0143 DB 0,0722 0,0572 0,0033 0,0112 Ouro Branco BC 0,3231 0,7393 0,9984 0,5670 CD 0,2834 0,6141 0,9948 0,5317 DB 0,3030 0,8149 0,0282 0,2561 Passos BC 0,1471 0,1521 0,9609 0,3561 CD 0,0865 0,0668 0,1537 0,0522 DB 0,1363 0,2198 0,4771 0,2308 Serra dos Aimorés BC 0,0254 0,0000 0,0000 0,0007 CD 0,0342 0,0005 0,0406 0,0043 DB 0,0370 0,0047 0,0000 0,0015 Timóteo BC 0,2842 0,6502 0,9536 0,5359 CD 0,2669 0,5783 0,8589 0,4958 DB 0,2574 0,6637 0,0000 0,2227 Varginha BC 0,2742 0,4580 0,9192 0,4874 CD 0,2668 0,4955 0,8477 0,4775 DB 0,2610 0,5558 1,0000 0,5052 Viçosa BC 0,3338 0,8477 0,6166 0,5024 CD 0,3208 0,8455 0,5000 0,4142 DB 0,3405 0,9168 0,6686 0,5270

Tabela 9 – Análise da resposta dos modelos de radiação solar em 12 locais para o ano de 2007, com os módulos de acurácia, correlação e padrão; e o indicador Irad

Tabela 10 - Avaliação do déficit de pressão de vapor obtidos a partir da umidade relativa observada versus obtida a partir da temperatura máxima e mínima do ar em base diária com a utilização do modelo de estimativa DPV-1 (Delgado, 2007) em 12 locais para o ano de 2007, utilizando o índice d de Willmott e o coeficiente de correlação de Pearson (r)

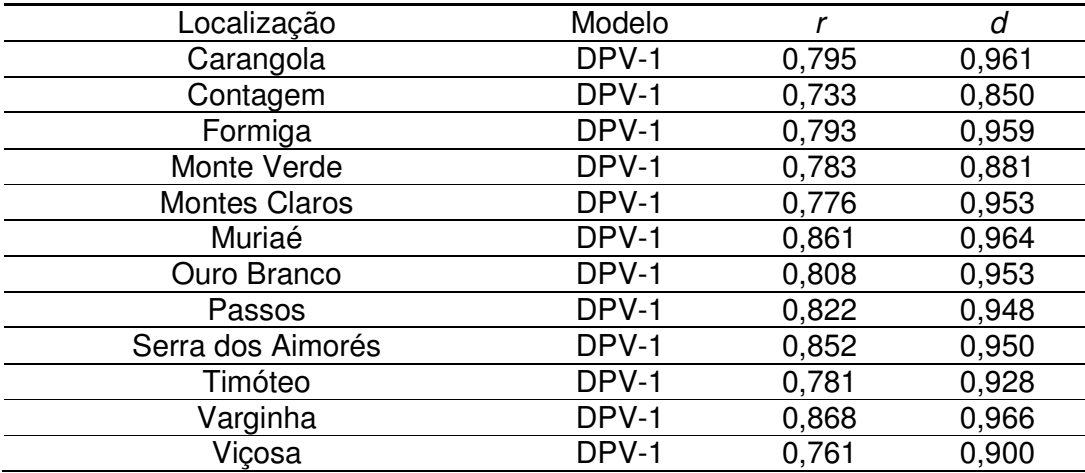

Tabela 11 - Avaliação da evapotranspiração de referência FAO-56 obtidos a partir da temperatura máxima e mínima do ar em base diária  $(T_{max}, T_{min})$  com a utilização dos modelos de estimativa de radiação global [Bristow-Campbell (BC), Campbell-Donatelli (CD), e Donatelli-Bellochi (DB)] e Déficit de pressão de vapor (Delgado, 2007) em 12 locais para o ano de 2007 utilizando o índice d de Willmott, o coeficiente de correlação de Pearson (r), o Erro Absoluto Médio (MAE) e o Viés Médio (MBE).

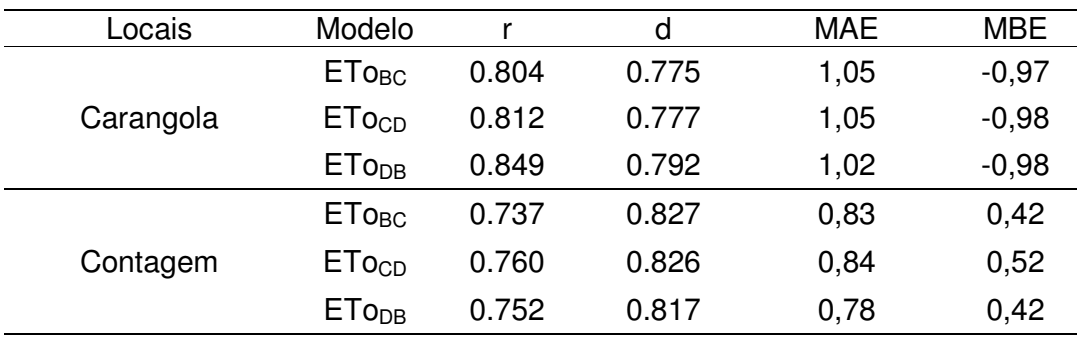

|                      | ETo <sub>BC</sub>        | 0.854 | 0.921 | 0,48 | $-0,06$ |
|----------------------|--------------------------|-------|-------|------|---------|
| Formiga              | ETo <sub>CD</sub>        | 0.872 | 0.930 | 0,46 | $-0,06$ |
|                      | <b>ETODB</b>             | 0.852 | 0.915 | 0,49 | $-0,06$ |
|                      | <b>ET<sub>OBC</sub></b>  | 0.884 | 0.906 | 0,58 | $-0,41$ |
| Monte Verde          | ETo <sub>CD</sub>        | 0.875 | 0.904 | 0,58 | $-0,40$ |
|                      | ETo <sub>DB</sub>        | 0.877 | 0.903 | 0,56 | $-0,39$ |
|                      | ETo <sub>BC</sub>        | 0.841 | 0.903 | 0,58 | 0,20    |
| <b>Montes Claros</b> | ETo <sub>CD</sub>        | 0.875 | 0.914 | 0,55 | 0,26    |
|                      | <b>ETo</b> <sub>DB</sub> | 0.842 | 0.893 | 0,59 | 0,18    |
|                      | <b>ET<sub>OBC</sub></b>  | 0.907 | 0.948 | 0,44 | $-0,15$ |
| Muriaé               | ETo <sub>CD</sub>        | 0.915 | 0.952 | 0,42 | $-0,15$ |
|                      | <b>ETo<sub>DB</sub></b>  | 0.901 | 0.944 | 0,45 | $-0,16$ |
|                      | <b>ET<sub>OBC</sub></b>  | 0.852 | 0.921 | 0,48 | $-0,05$ |
| Ouro Branco          | ETo <sub>CD</sub>        | 0.868 | 0.929 | 0,46 | $-0,06$ |
|                      | <b>ETODB</b>             | 0.850 | 0.915 | 0,48 | $-0,04$ |
|                      | <b>ET<sub>OBC</sub></b>  | 0.877 | 0.927 | 0,52 | $-0,21$ |
| Passos               | <b>ETo<sub>CD</sub></b>  | 0.897 | 0.938 | 0,48 | $-0,19$ |
|                      | <b>ETo<sub>DB</sub></b>  | 0.873 | 0.921 | 0,52 | $-0,19$ |
|                      | ETo <sub>BC</sub>        | 0.931 | 0.959 | 0,41 | 0,00    |
| Serra dos Aimorés    | ETo <sub>CD</sub>        | 0.936 | 0.963 | 0,4  | 0,00    |
|                      | ETo <sub>DB</sub>        | 0.926 | 0.953 | 0,44 | $-0,01$ |
|                      | ETo <sub>BC</sub>        | 0.874 | 0.931 | 0,43 | $-0,11$ |
| Timóteo              | <b>ETo<sub>CD</sub></b>  | 0.886 | 0.937 | 0,41 | $-0,13$ |
|                      | <b>ETODB</b>             | 0.871 | 0.922 | 0,43 | $-0,09$ |
|                      | ETo <sub>BC</sub>        | 0.876 | 0.933 | 0,48 | $-0,1$  |
| Varginha             | ETo <sub>CD</sub>        | 0.886 | 0.938 | 0,46 | $-0,1$  |
|                      | ETo <sub>DB</sub>        | 0.873 | 0.929 | 0,49 | $-0,12$ |
|                      | ETo <sub>BC</sub>        | 0.849 | 0.872 | 0,61 | $-0,5$  |
| Viçosa               | ETO <sub>CD</sub>        | 0.840 | 0.869 | 0,61 | $-0,48$ |
|                      | <b>ETODB</b>             | 0.850 | 0.868 | 0,6  | $-0,51$ |

Tabela 11 – Continuação.

## **6. CONCLUSÕES**

Assim, conclui-se com o trabalho que:

 - O melhor modelo para estimativa da radiação foi o de DONATELLI-BELLOCHI (2001) para 58% das cidades avaliadas e o segundo melhor foi CAMPBELL-DONATELLI (1998) com 34% e BRISTOW-CAMPBELL (1984) com 8%;

- A estimativa da evapotranspiração apenas com temperatura máxima e mínima apresentou resultados satisfatórios, com  $r$  acima de 0,85 e índice  $d$ acima de 0,90.

- A estimativa da radiação solar a partir da temperatura máxima e mínima apresentou melhores resultados, entre o início do outono e o final do inverno e para as menores temperaturas mínimas durante o ano.

- A utilização do índice I<sub>rad</sub> mostrou ser uma ferramenta importante para análise de modelos, capaz de fornecer uma visão global da capacidade do modelo podendo ser expandido para outras variáveis;

- A aplicação da Lógica Fuzzy mostrou ser uma ferramenta importante para avaliação de modelos de estimativa podendo ser aplicada de outras formas de acordo com a necessidade do pesquisador.

## **7. REFERÊNCIAS BIBLIOGRÁFICAS**

ALLEN, R. G. **REF-ET:** Reference evapotranspiration calculator, version 2.0. Kimberly: University of Idaho Research and Extension Center, 2000. 76 p.

ALLEN, R. G. Self-calibrating method for estimating solar radiation from air temperature. **Journal of Hydrologic Engineering**, Logan, v. 2, n. 2, p. 56-67, 1997.

ALLEN, R.G., PEREIRA, L.S., RAES, D., SMITH, M. **Crop evapotranspiration**: Guidelines for computing crop water requirements. Rome: FAO, 1998. 300 p. (FAO – Irrigation and Drainage Paper, 56).

ALMOROX, J., HONTORIA, C. Global solar radiation estimation using sunshine duration in Spain. **Energy Conversion and Management**, v. 45, p. 1529-1535, 2004.

BELLOCCHI, G., ACUTIS, M., FILA, G., DONATELLI, M. An indicator of solar radiation model performance based on a fuzzy expert system, **Agronomy Journal**, Italy, v. 94, n.6, p. 1222-1233, 2002.

CASTELLVÍ, F.,PEREZ, J. M., ROSELL, J. I. Analysis of methods for estimating vapor pressure deficits and relative humidity. **Agricultural and Forest Meteorology**, Amsterdam, v. 82, p. 29-45, 1996.

DONATELLI, M., ACUTIS, M., BELLOCCHI, G., FILA, G. New Indices to Quantify Patterns of Residuals Produced by Model Estimates. **Agronomy Journal**. v. 96, p.631-645, 2004.

DONATELLI, M., BELLOCCHI, G. New methods to estimate global solar radiation. In: Proc. lnt. Crop Sci. Conf., 3rd, Hamburg, Germany. Eur. Soc. for Agron., Hamburg, p. 186, p. 17-22, 2000.

DONATELLI M., BELLOCCHI G, AND FONTANA, F. RadEst 3: a software to estimate daily radiation data from commonly available meteorological variables. **Agric. For. Meteorol**. v. 18, p. 363-367, 2003.

DELGADO, R. C. **Avaliação de modelos físico-matemáticos para estimativa da umidade relativa do ar e déficit de pressão de vapor a partir de dados de temperatura do ar**. 2007. 89f. Dissertação (Mestrado em Meteorologia Agrícola) - Universidade Federal de Viçosa, Viçosa, MG.

FOX, D. G. Judging air quality model performance: A summary of the MAS workshop on dispersion models performance. **Bulletin American Meteorological Society**,v. 62, p. 599-609, 1981.

KOHAGURA, T. **Lógica Fuzzy e suas Aplicações**. 2007. 49f. Monografia (Graduação em Ciência da Computação) – Universidade Estadual de Londrina, Londrina, PR.

LEGATES, D. R., McCABE, G. J. J. Evaluating the use of "goodness-of-fit" measures in hydrologic and hydroclimatic model validation. **Water Resources Research**, v. 35, p. 233-241, 1999.

LIAO, T. W. A., CELMINS, A. K., HAMMELL, R. J. A fuzzy c-means variant for the generation of fuzzy term sets. **Fuzzy Sets an Systems**, v. 135, p. 241-257, 2003.

LIMA, S. F. F. **Comparação de Métodos de Estimativa de Evapotranspiração Potencial para o Município de Ribeirão Preto-SP**. 1991. 69f. Dissertação (Mestrado em Meteorologia Agrícola) - Escola Superior de Agricultura "Luiz de Queiroz", Piracicaba, SP.

LIMA, E. P. **Evapotranspiração de referência de Penman-Monteith, padrão FAO (1998), a partir de dados de temperaturas máxima e mínima de Minas Gerais**. 2005. 67f. Dissertação (Mestrado em Meteorologia Agrícola) - Universidade Federal de Viçosa, Viçosa, MG.

LOAGUE, K., GREEN R. E. Statistical and graphical methods for evaluating solute transport models: Overview and application. **J. Contam. Hydrol**. v. 7, p. 51-73, 1991.

OLIVEIRA, A. R.; TAGLIAFERRE, C.; SEDIYAMA, G. C.; MATERAM, F. J. V. CECON, P. R. Desempenho do Irrigâmetro na estimativa da evapotranspiração de referência, **Revista Brasileira de Engenharia Agrícola e Ambiental**, Campina Grande, PB, v.12, n.2, p. 166-173, 2008.

PEREIRA, A. R.; ANGELOCCI, L. R.; SENTELHAS, P. C. **Agrometeorologia – Fundamentos e aplicações práticas**. Guaíba, RS: Editora Agropecuária, 2002. 478 p.

PEREIRA, A. R.; VILLA NOVA, N. A.; SEDIYAMA, G. C. **Evapo(transpi)ração**. Piracicaba: FEALQ, 1997, 183 p.

RHEINGANTZ, P. A., ROCHA, A. C. M., LIMA, F. R., COSENZA, C. A. N. Modelos de Análise Hierárquica Aplicado na Avaliação do Desempenho dos Edifícios de Escritórios, **Anais do NUTAU'2000**, São Paulo: FAUUSP-NUTAU'2000, cód. 072, 2000.

RIVINGTON, M., BELLOCCHI, G., MATTHEWS, K. B., BUCHAN, K. Evaluation of three model estimations of solar radiation at 24 UK stations. **Agricultural and Forest Meteorology**, v. 135, p. 228-243, 2005.

SAFI, S, ZEROUAL, A., HASSANI, M. Prediction of global daily solar radiation using higher order statistics. **Renewable Energy**, v. 27, p. 647-666, 2002.

SAMANI, Z. Estimating solar radiation and evapotranspiration using minimum climatological data. **Journal of Irrigation and Drainage**, New Mexico, v. 126, n.4, p. 265-267, jul/ago, 2000.

SAVAGE, M. J., ABRAHA, M. G. Comparison of estimates of daily solar radiation from air temperature range for application in crop simulations. **Agricultural and Forest Meteorology**, South Africa, v. 148, p. 401-416, 2008.

SEDIYAMA, G. C. Estimativa da evapotranspiração: histórico, evolução e análise crítica. **Revista Brasileira de Agrometeorologia**, Santa Maria, v. 4, n. 1, p. 1-12, 1996.

SUGENO, M. An introductory survey of fuzzy control. **Inf. Sci**., NY, v. 36, p. 59- 83, 1985.

WILLMOTT, C. J. On the validation of models. **Physycal Geography**, v.2, p. 184-194, 1981.

WILLMOTT, C. J., MATSUURA, K. Advantages of the mean absolute error (MAE) over the root mean square error (RMSE) in assessing average model performance. **Climate Research**, v. 30, p. 79-82, 2005.

YANG,K., KOIKE, T., YE, B. Improving estimation of hourly, daily, and monthly solar radiation by importing global data sets. **Agricultural and Forest Meteorology**, v. 137, p. 43-45, 2006.

ZADEH, L. A. Fuzzy sets. **Information and Control**, v. 8, p. 338-353, 1965.

**APÊNDICE**

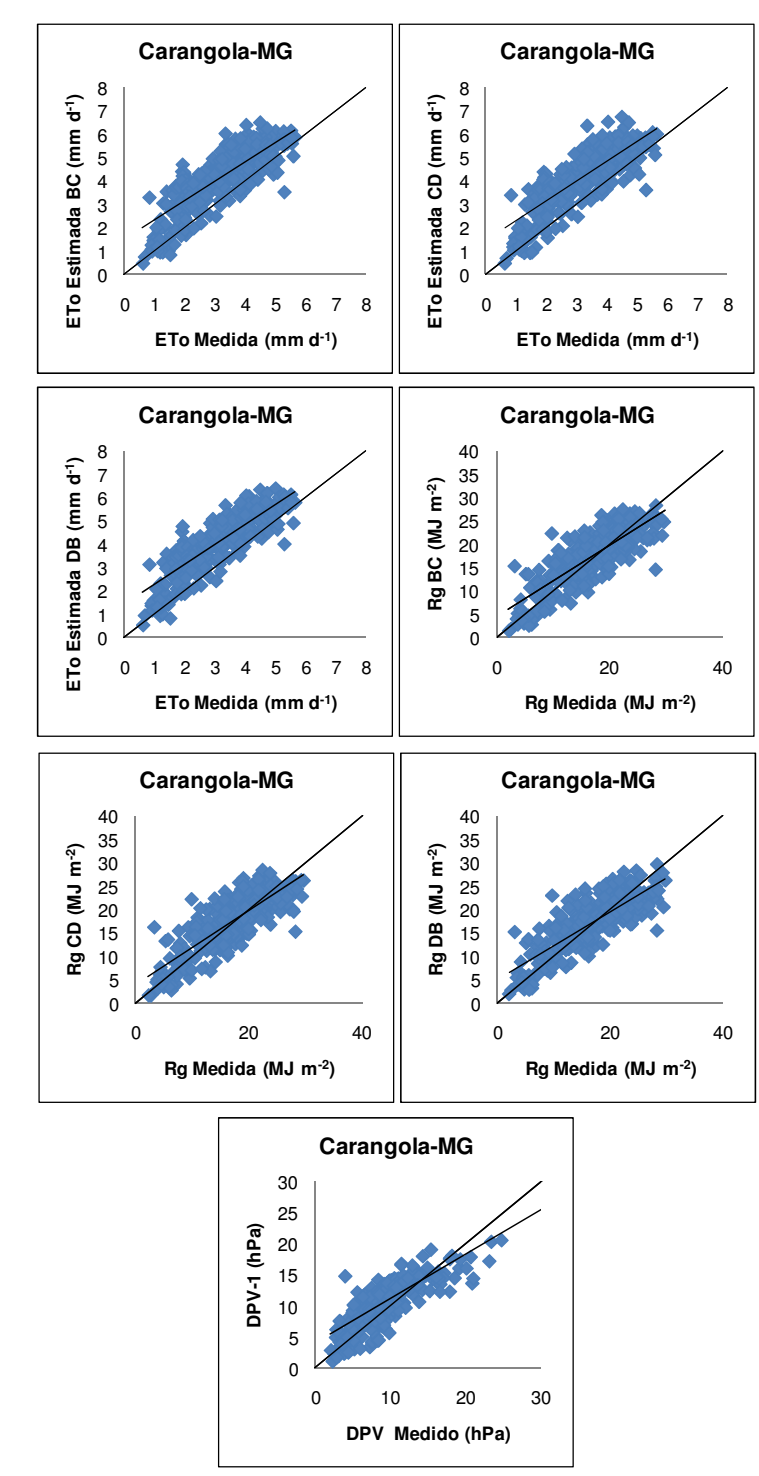

Figura 1A - Regressão linear dos valores diários para o ano de 2007 para a Evapotranspiração (ETo), Radiação Solar (Rg) e Déficit de Pressão de Vapor (DPV).

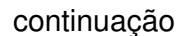

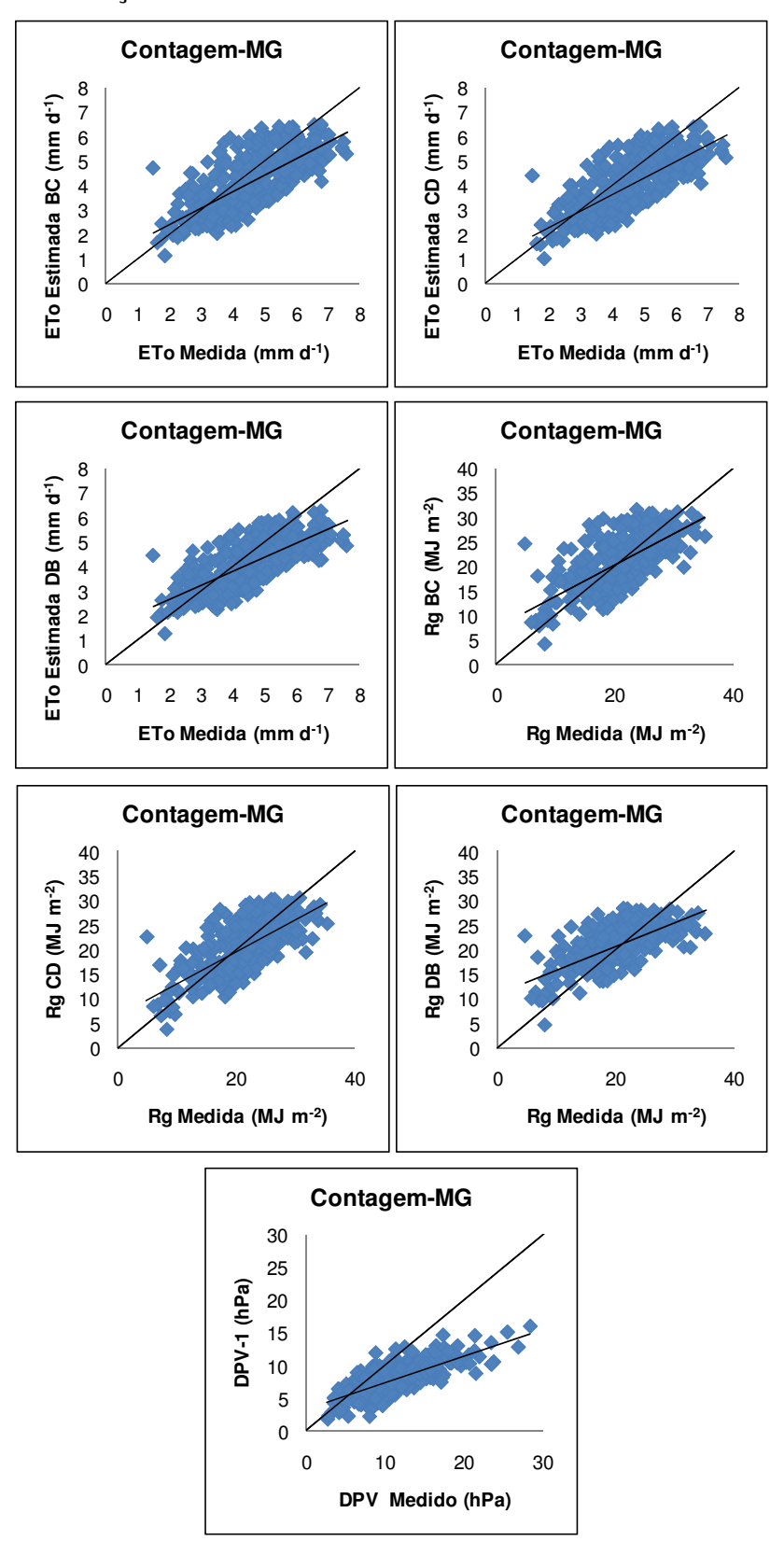

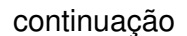

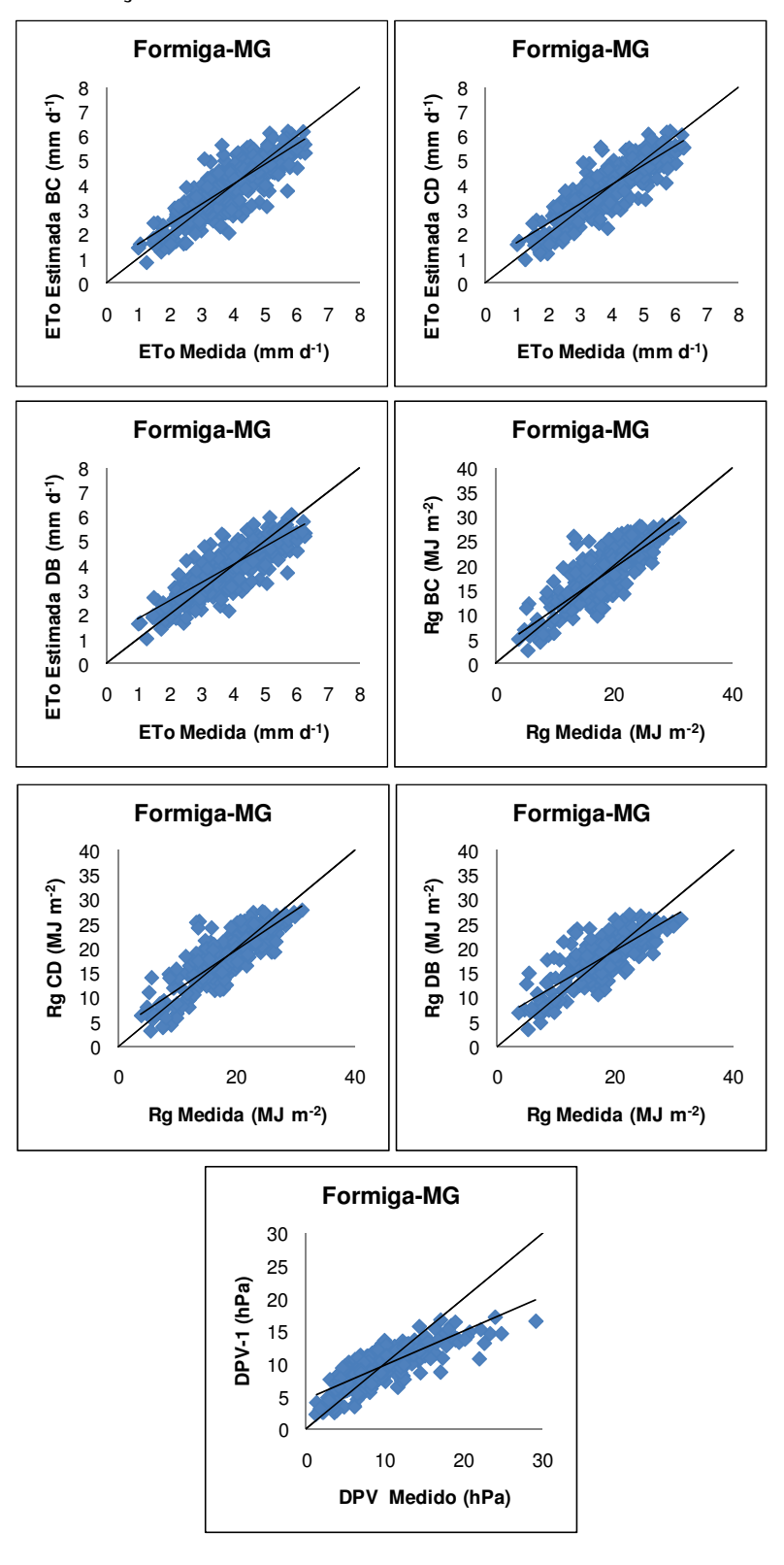

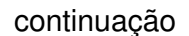

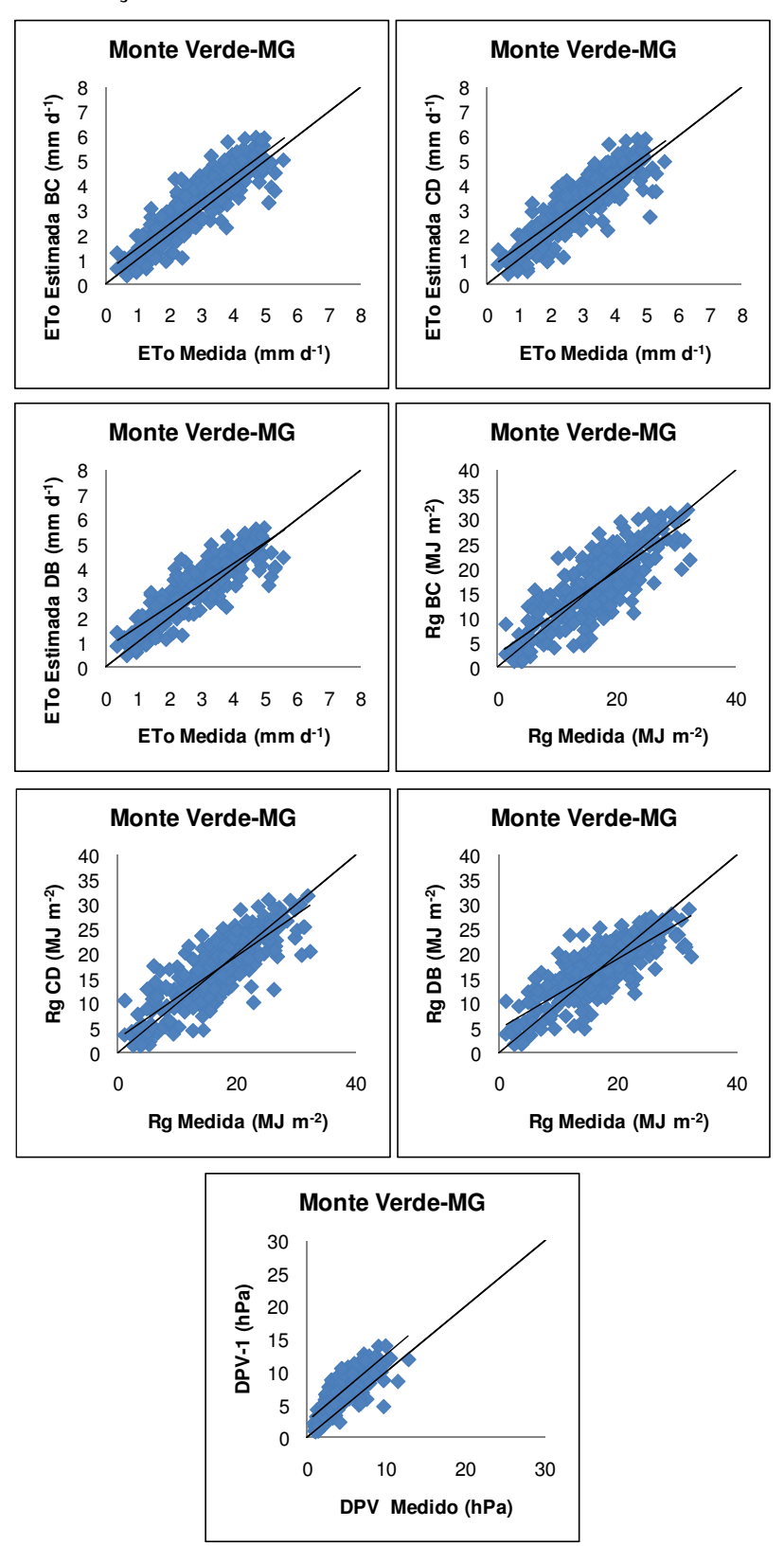

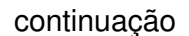

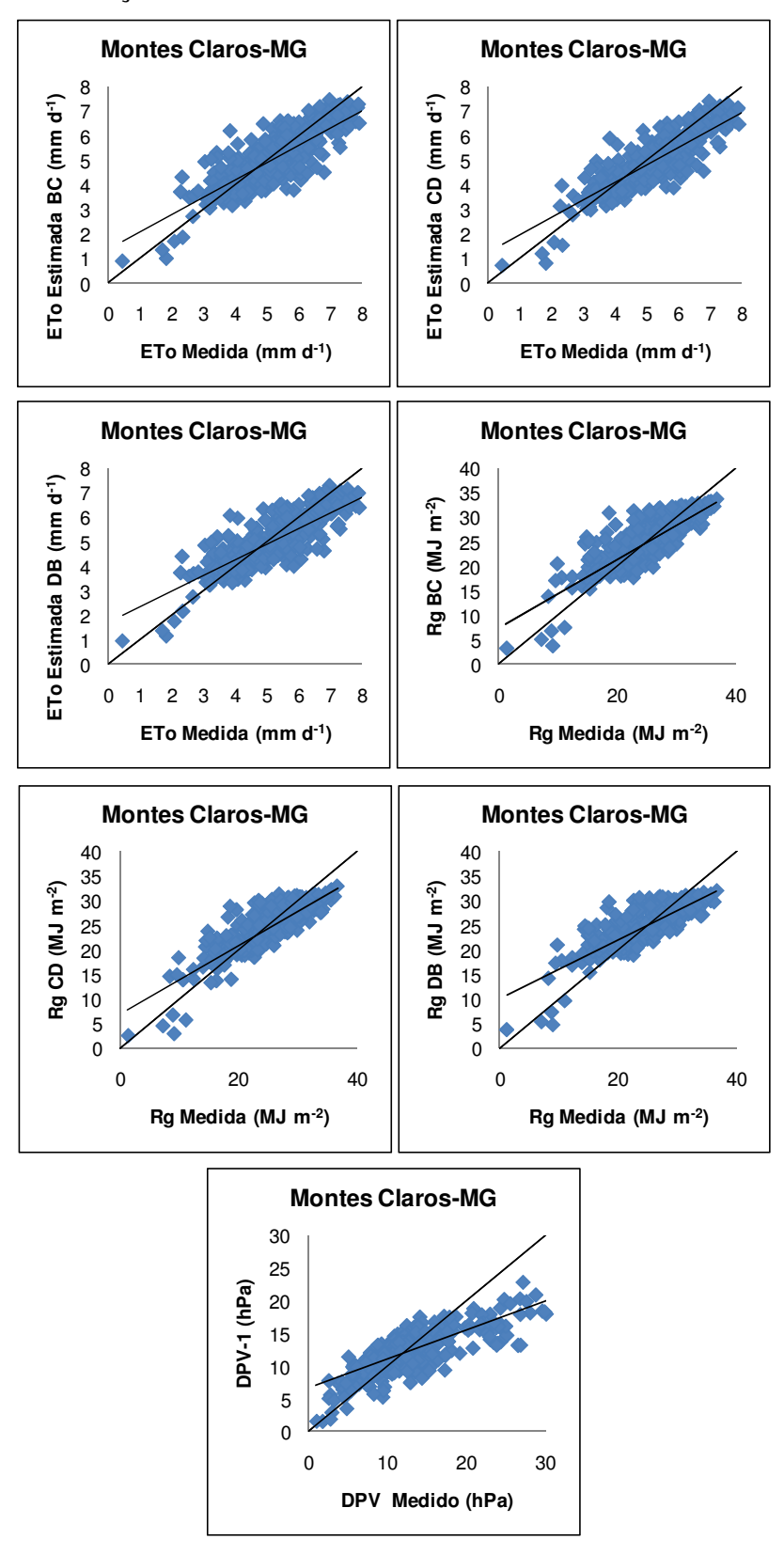

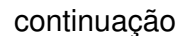

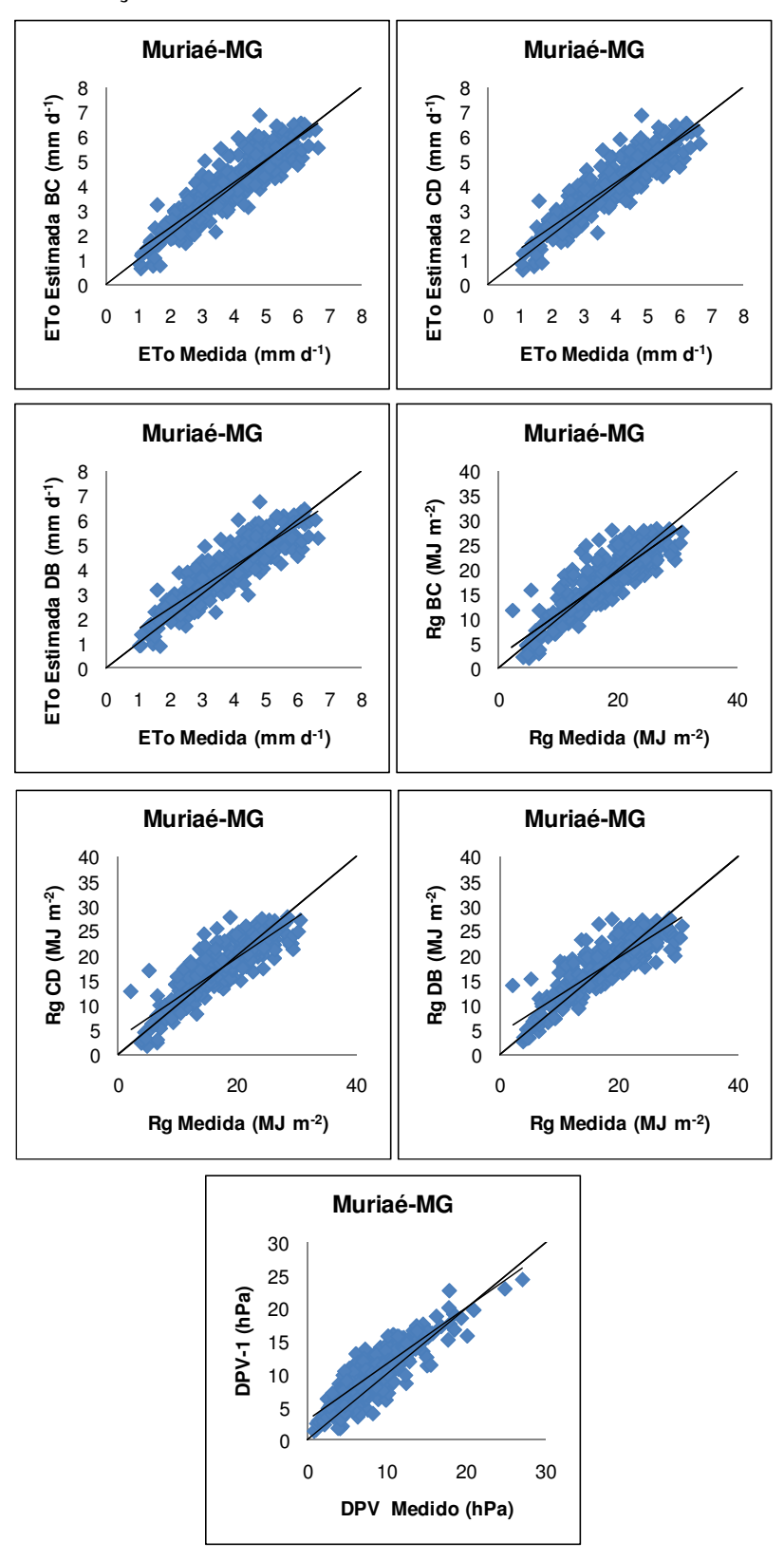

## continuação

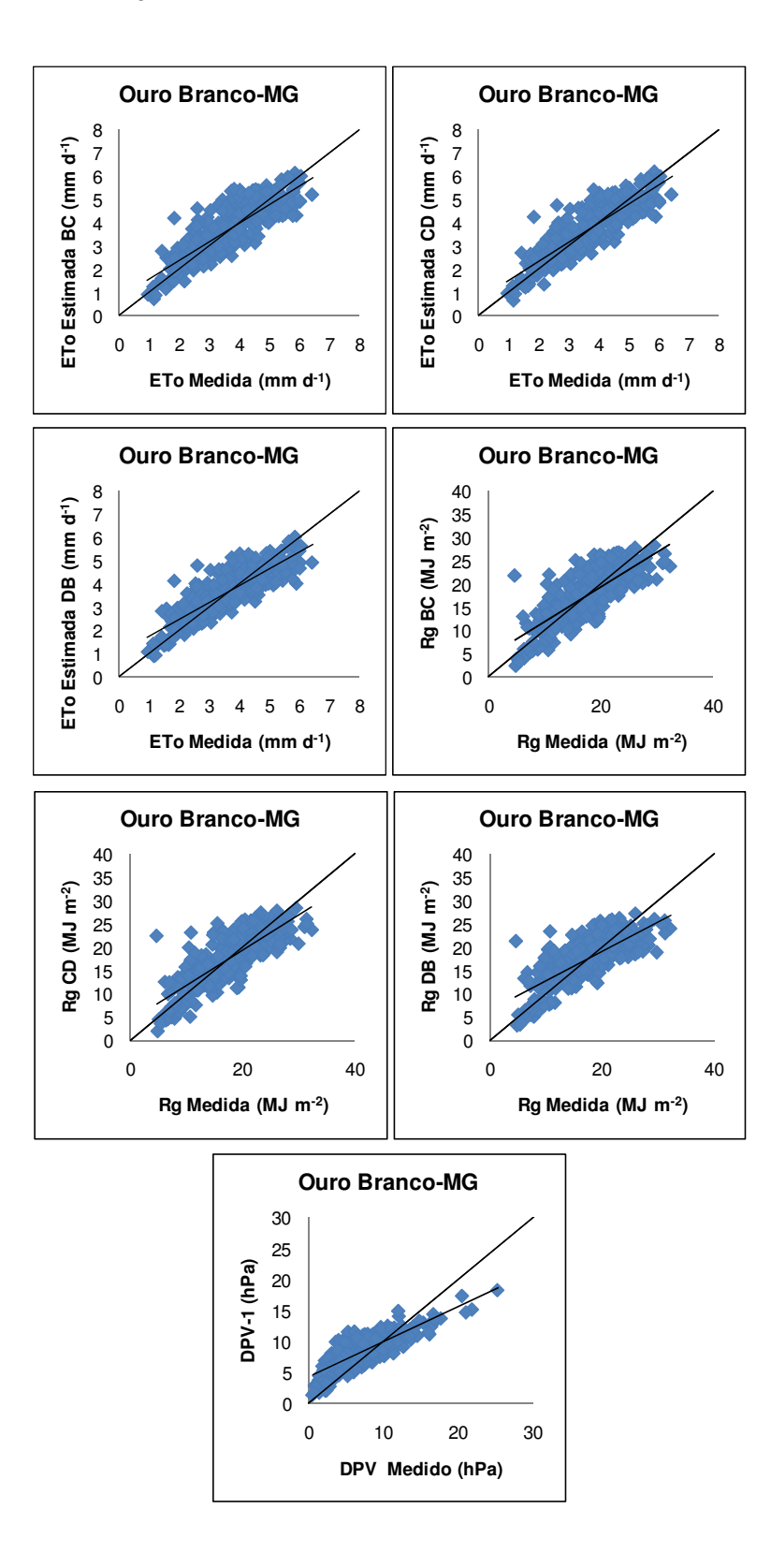

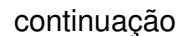

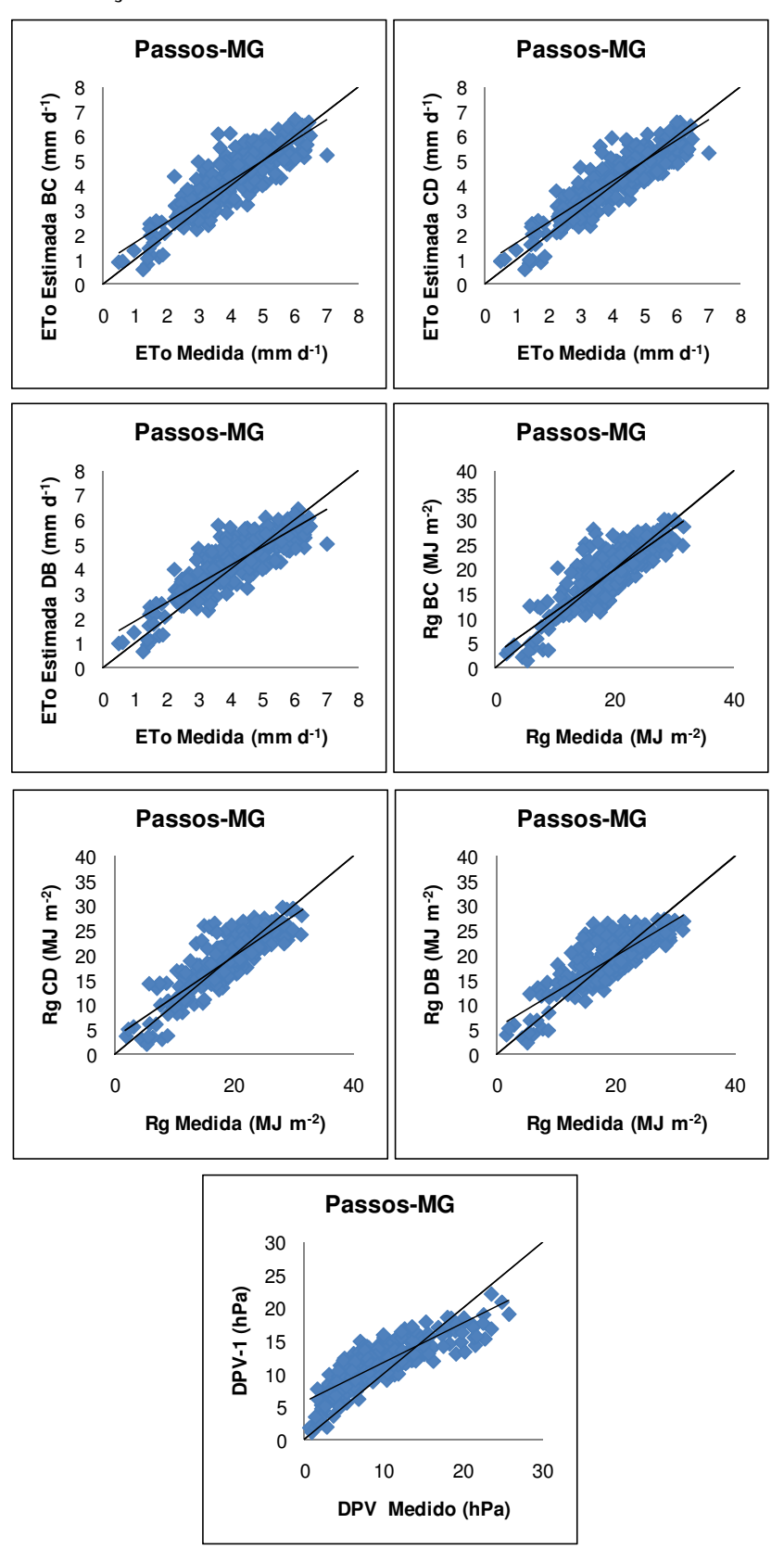

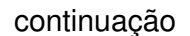

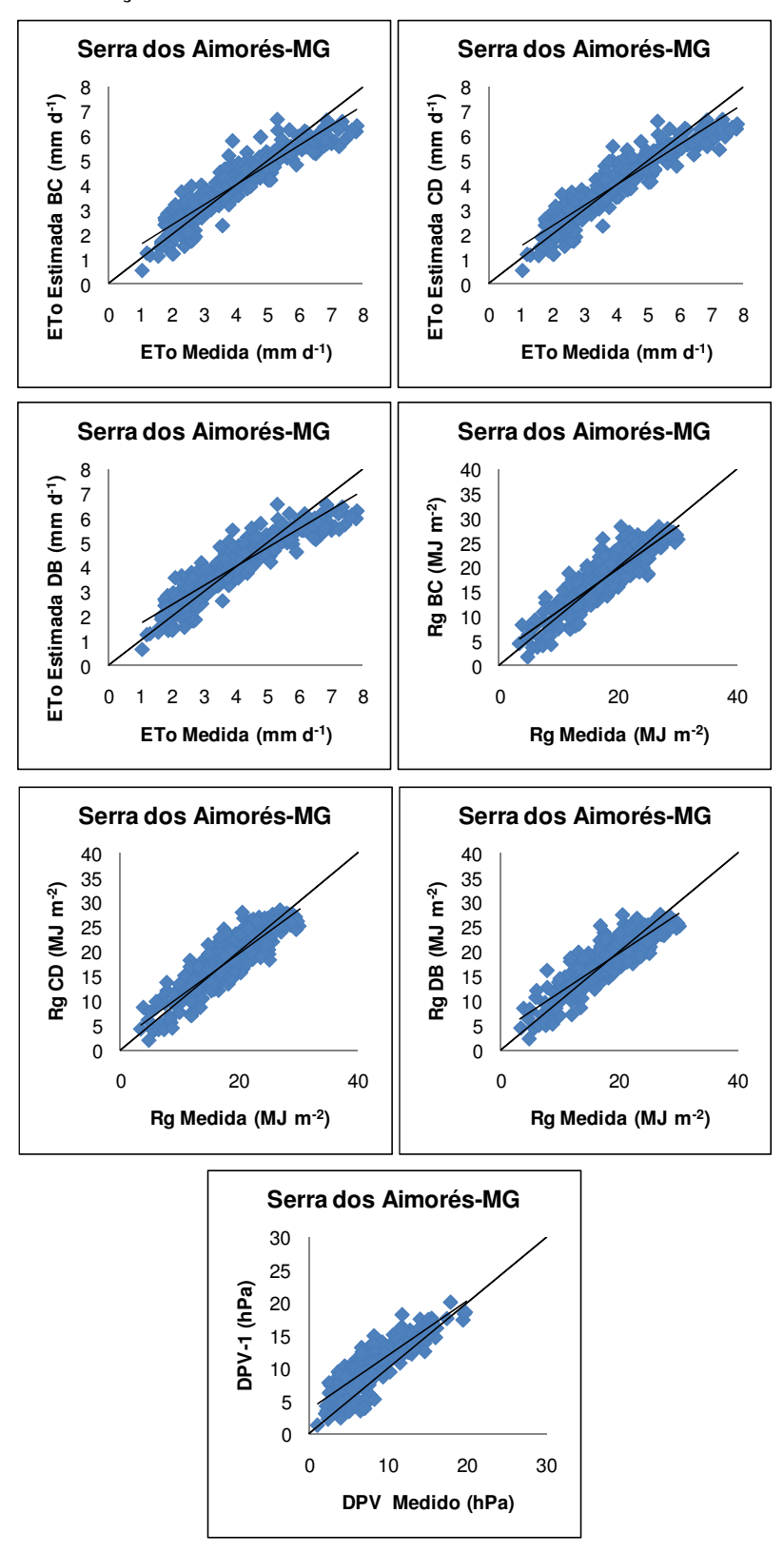

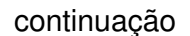

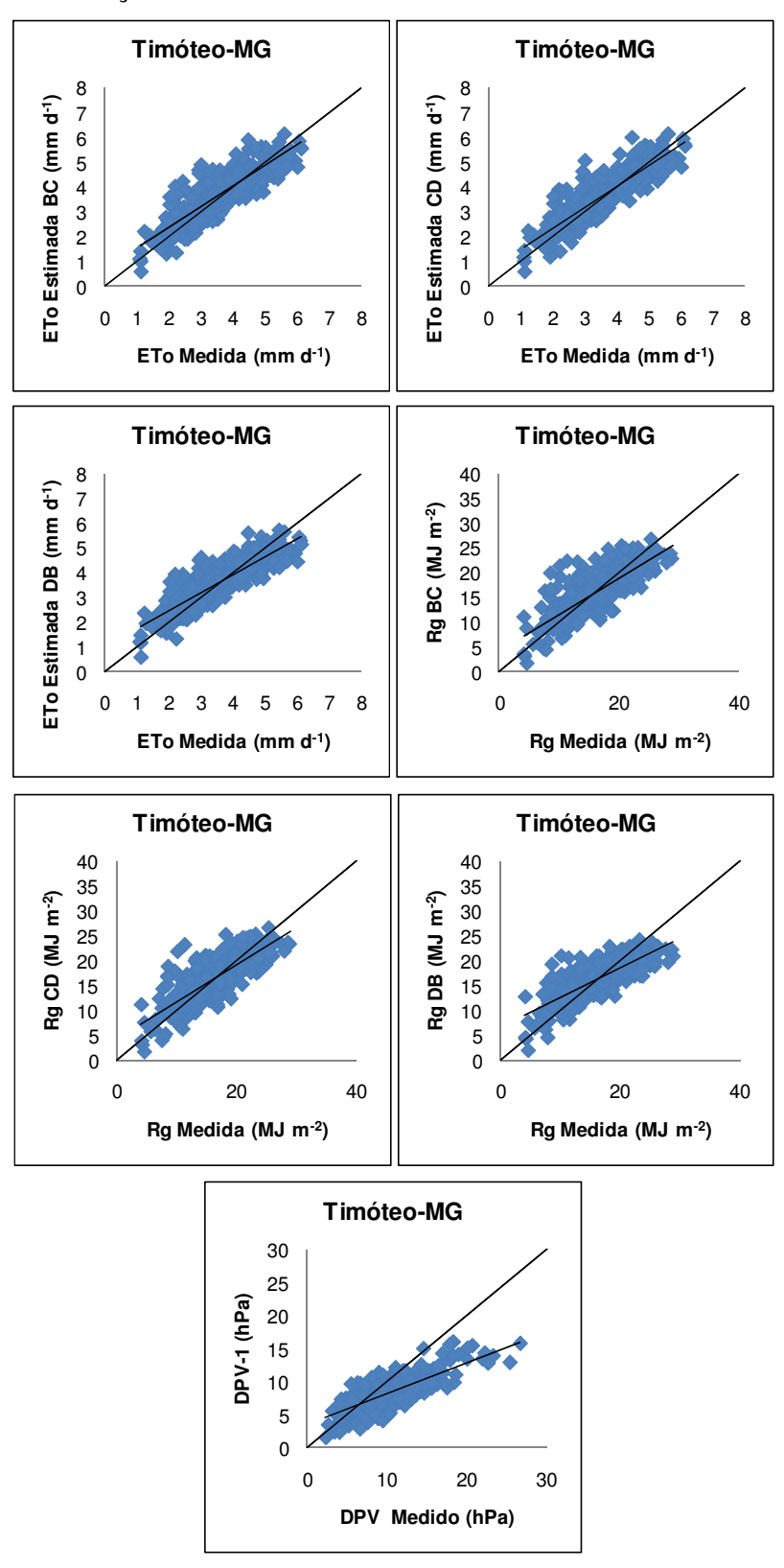

## continuação

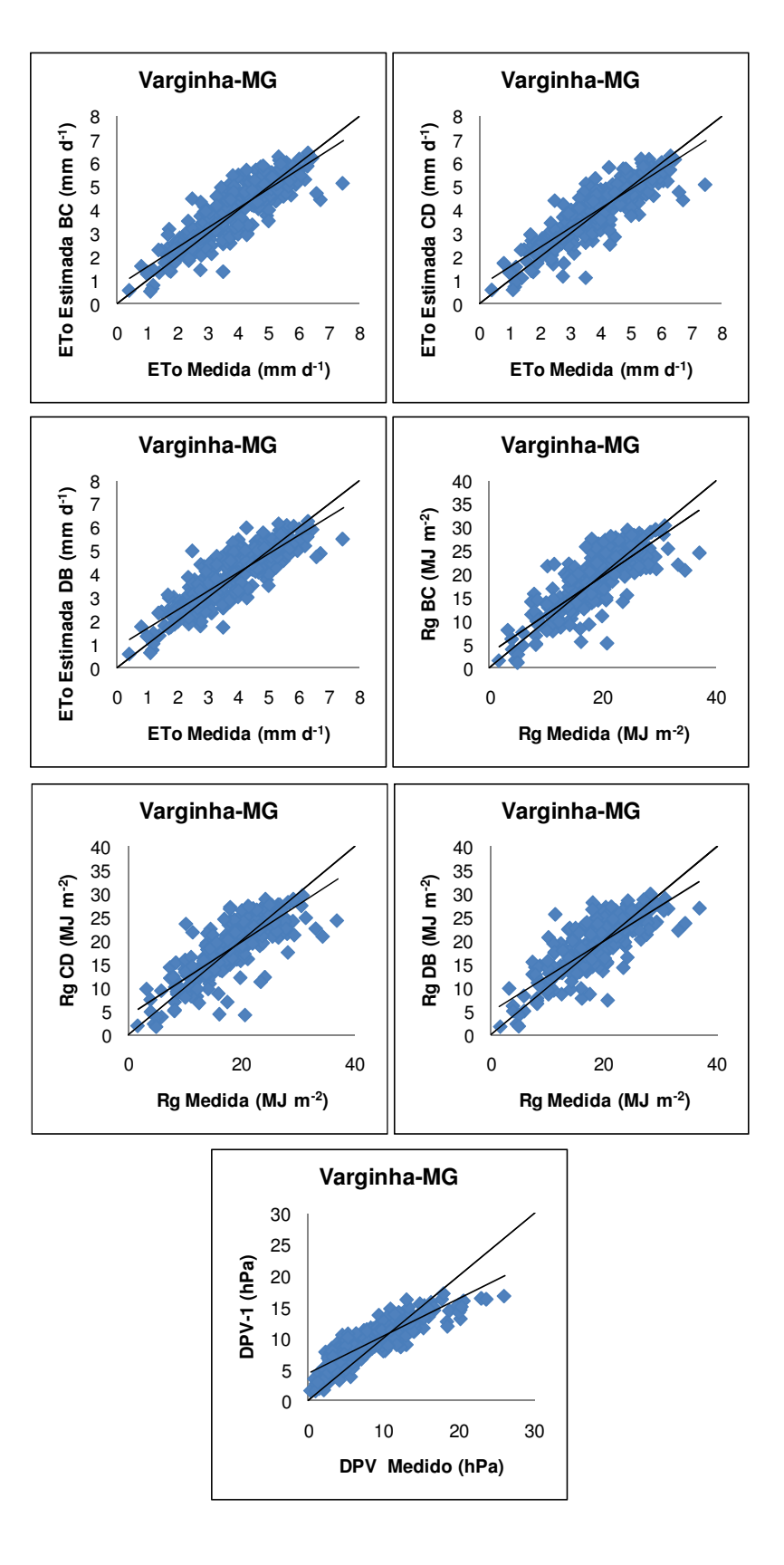

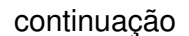

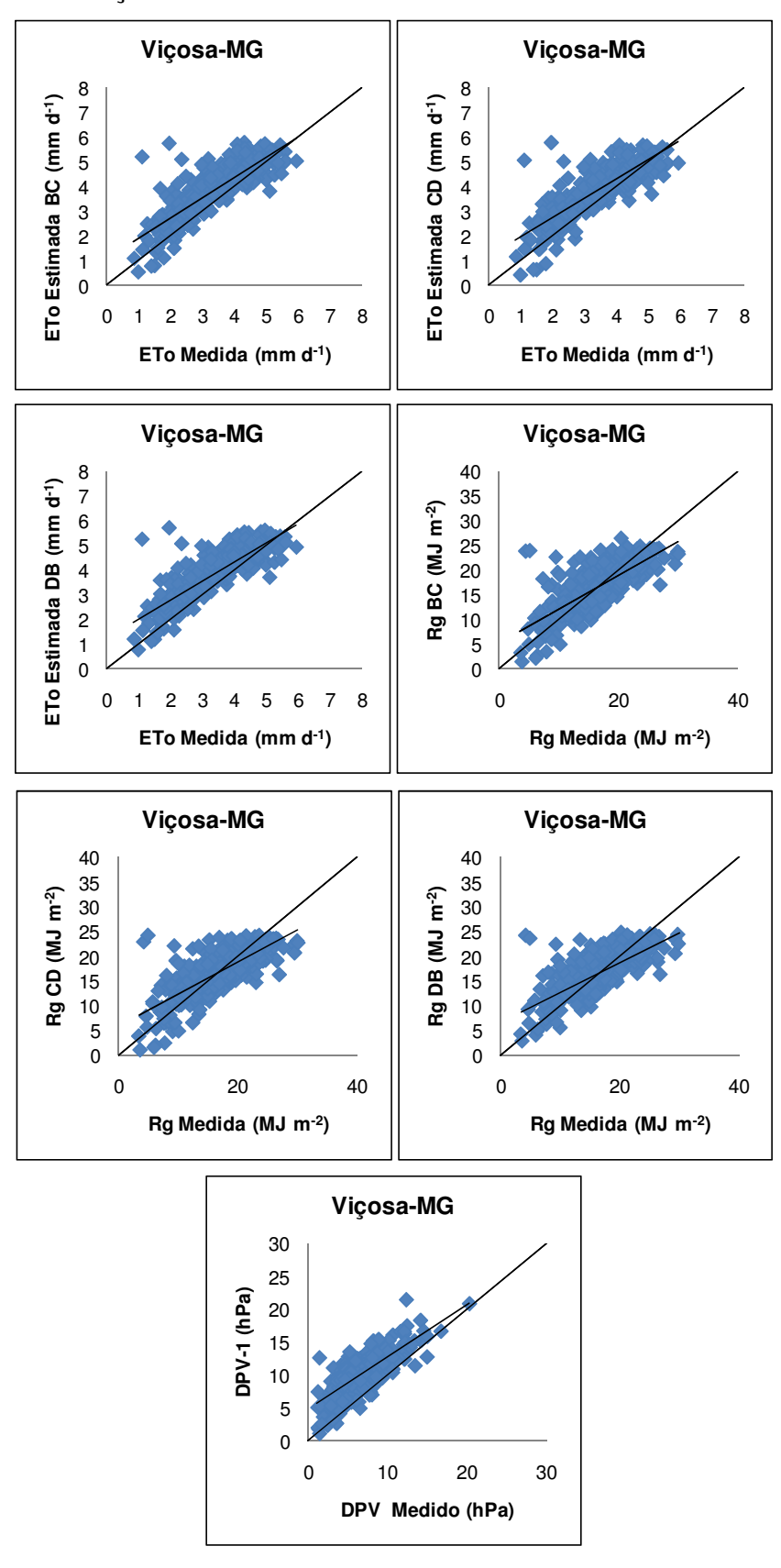

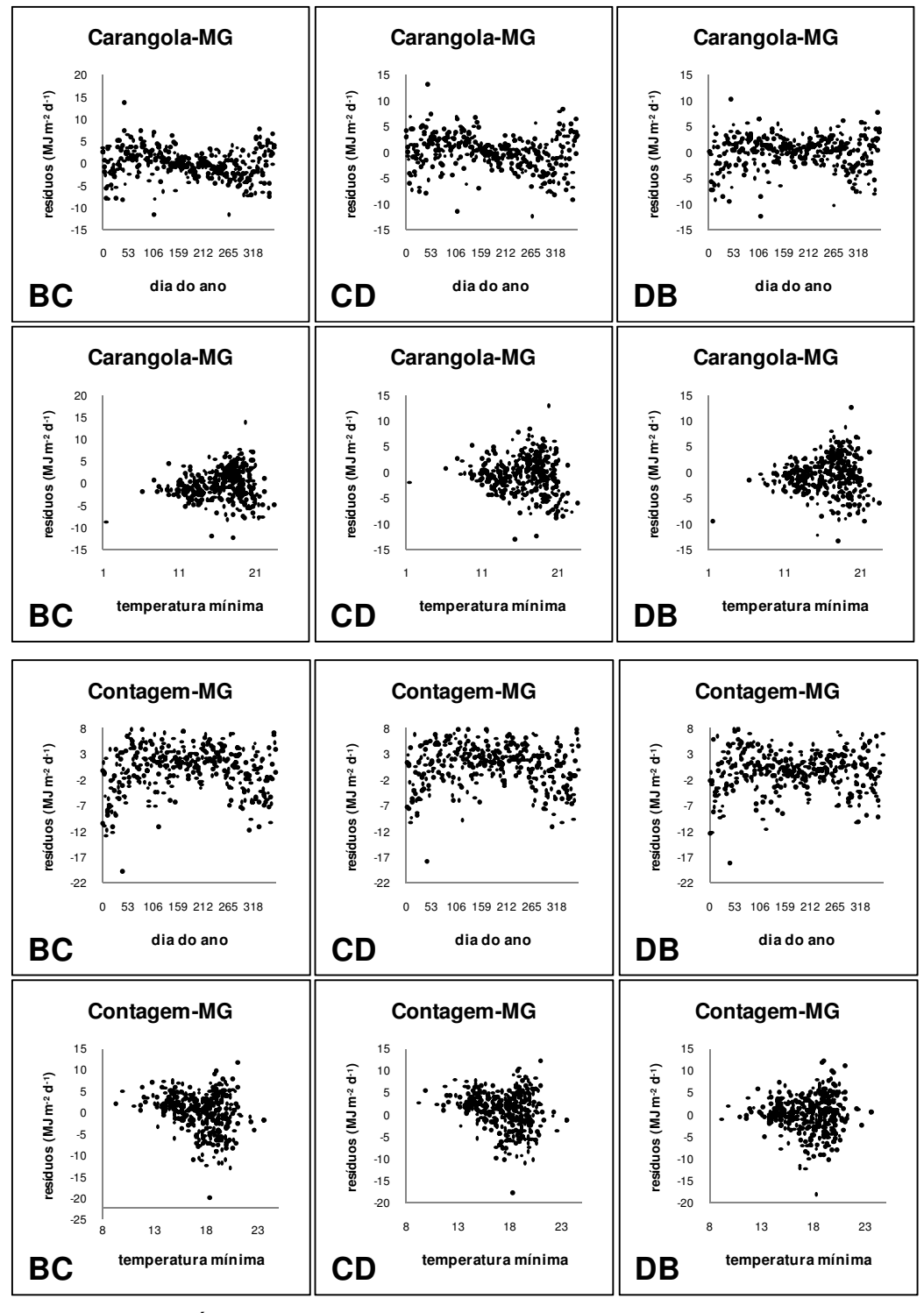

Figura 2A - Índice Padrão versus variável independente (dia do ano; temperatura mínima), gerados a partir dos resíduos das cidades avaliadas para 2007, utilizando os seguintes modelos de estimativa de radiação solar global: Bristow-Campbell (BC), Campbell- Donatelli (CD), e Donatelli-Bellochi (DB).
continuação

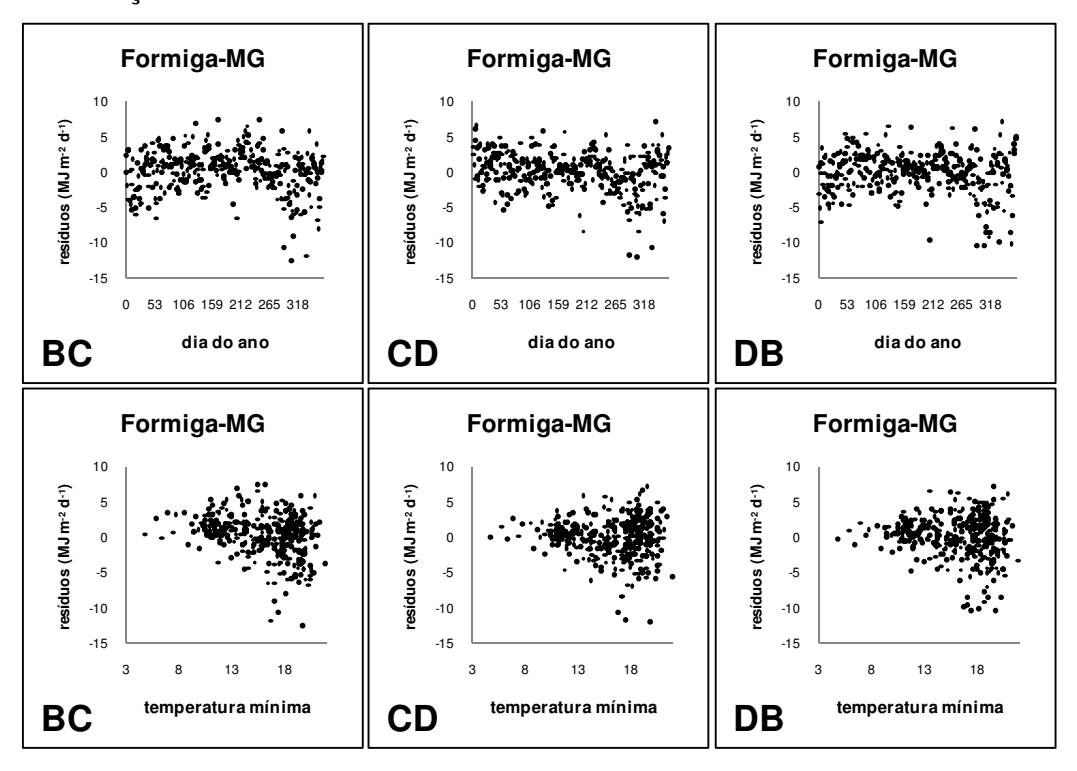

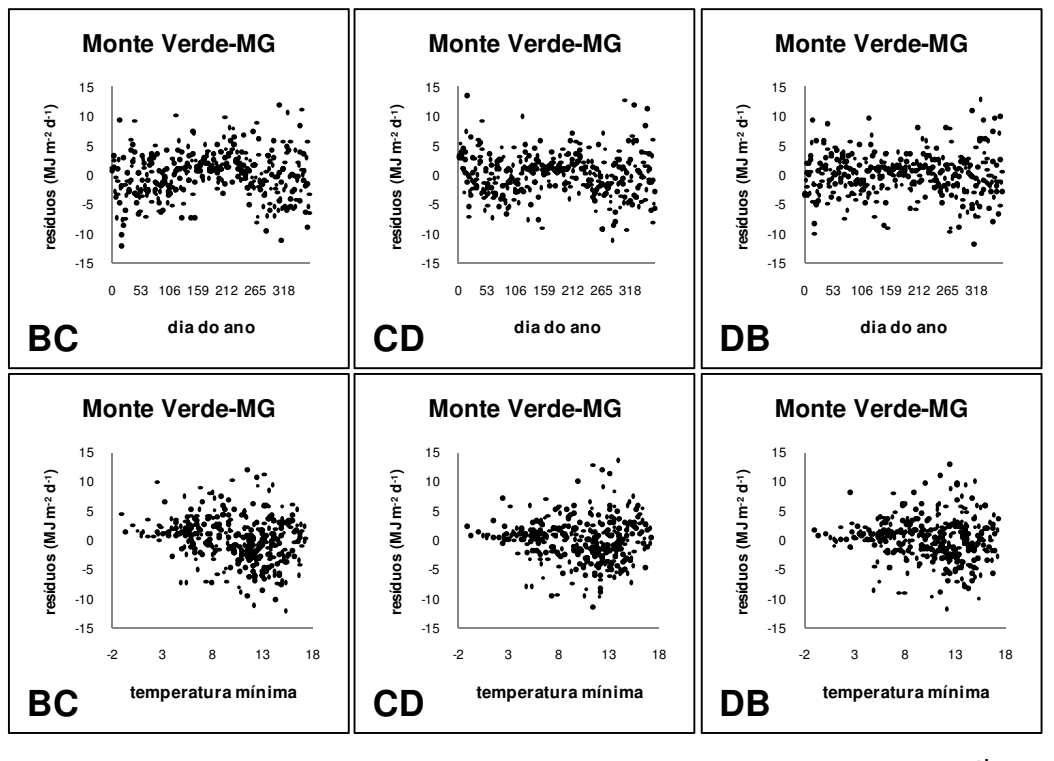

continua...

continuação

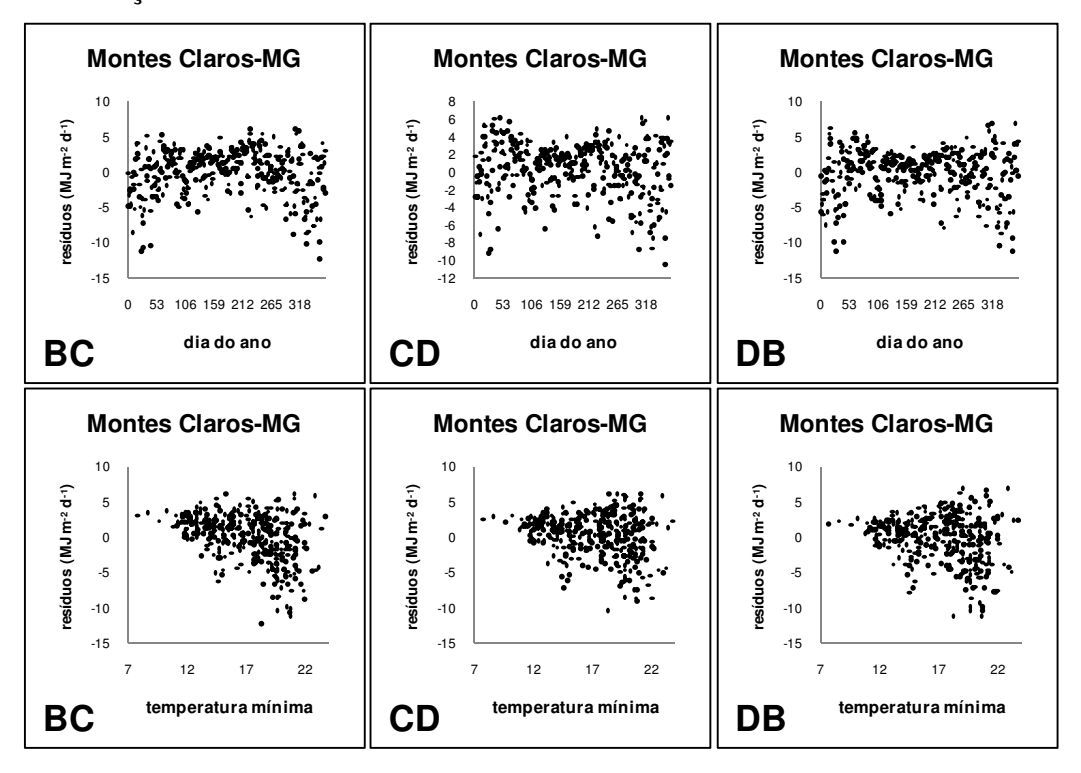

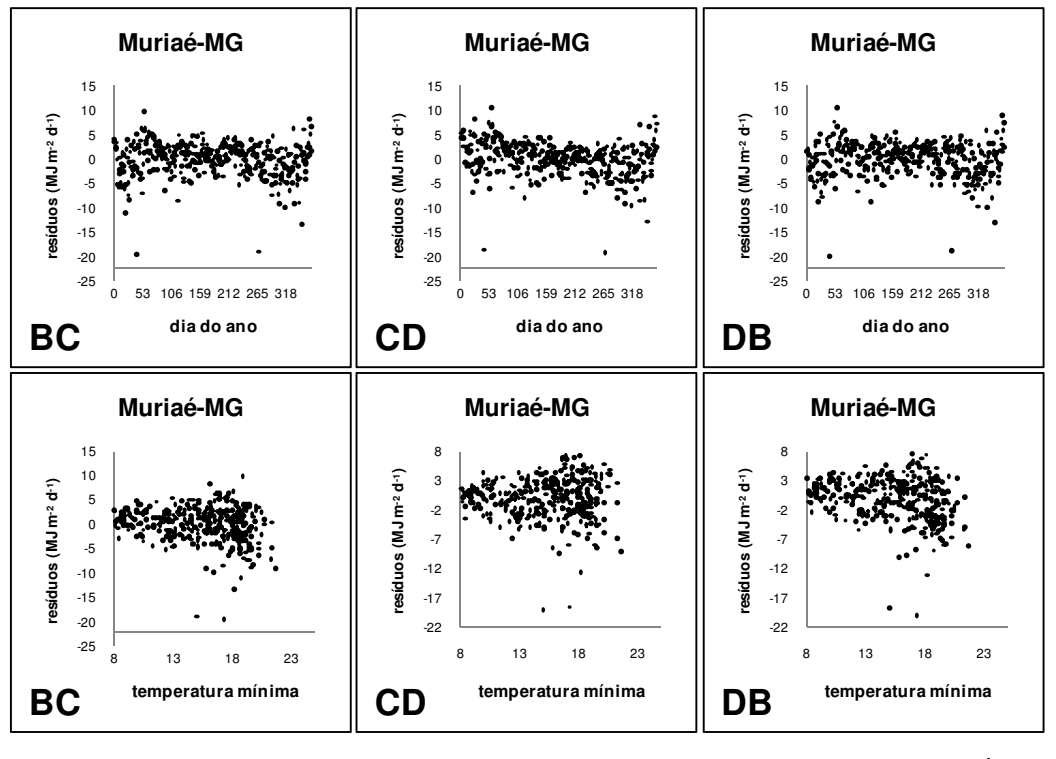

continua...

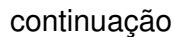

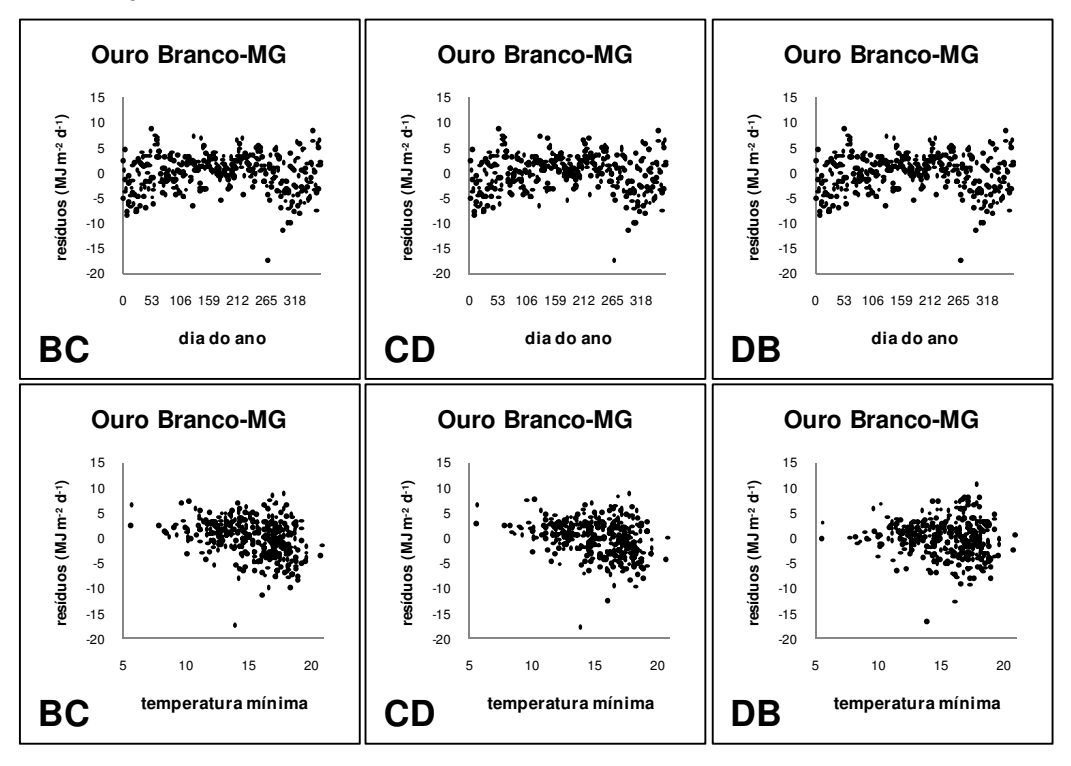

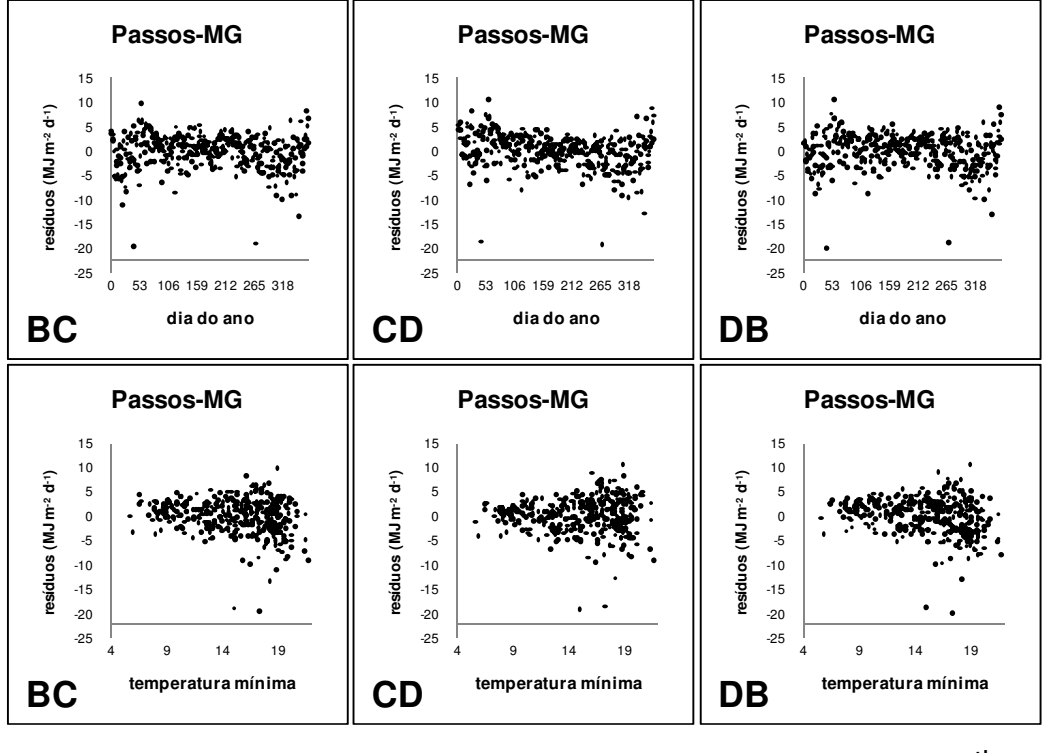

continua...

continuação

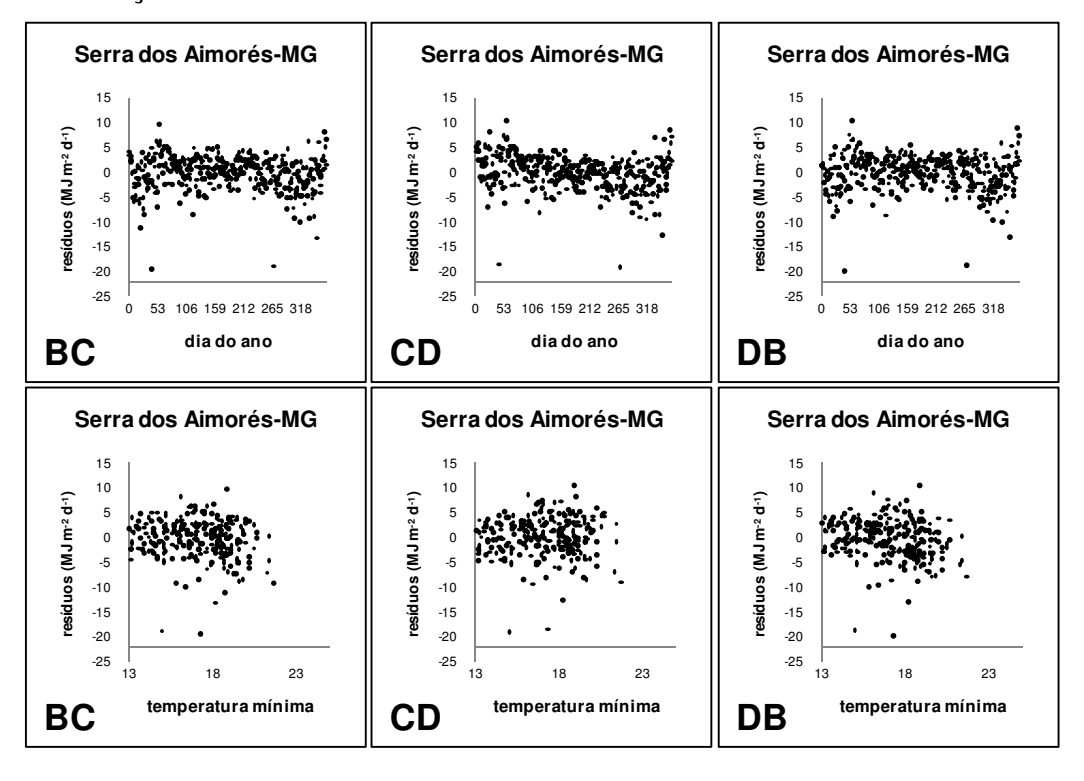

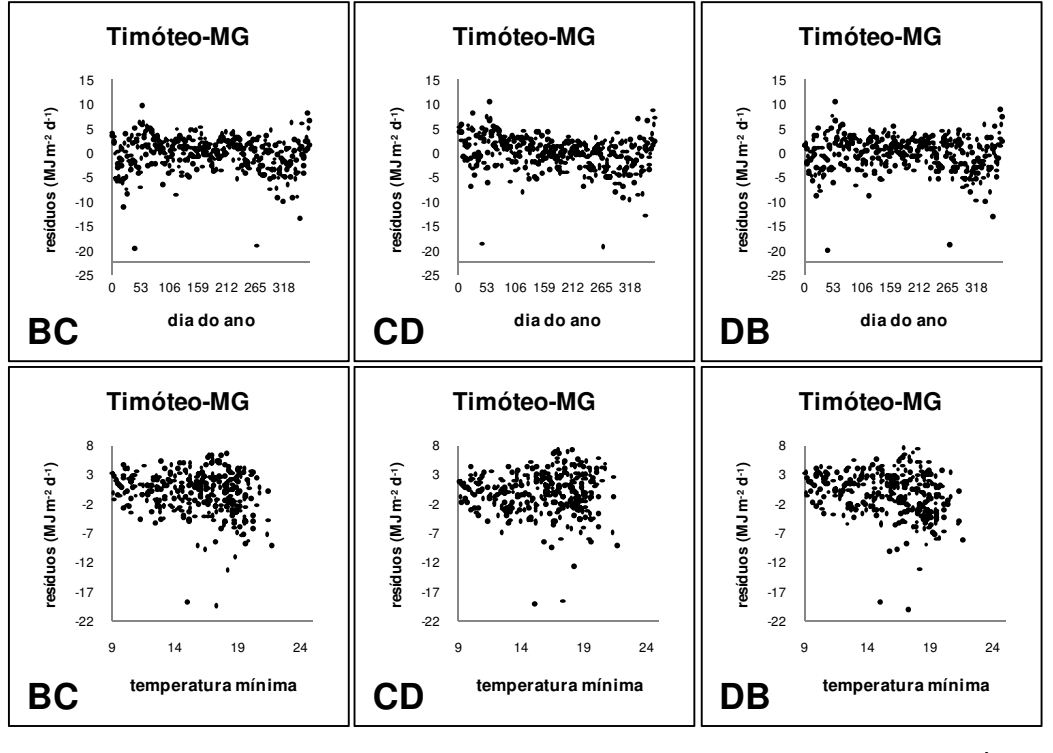

continua...

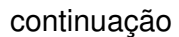

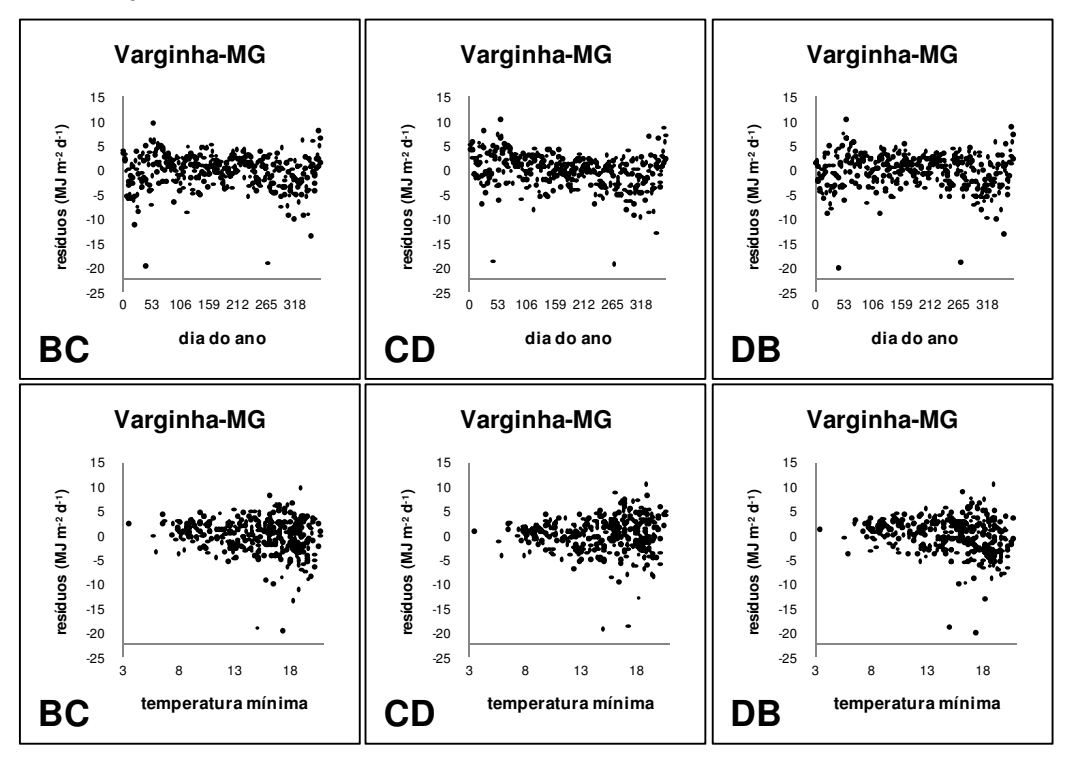

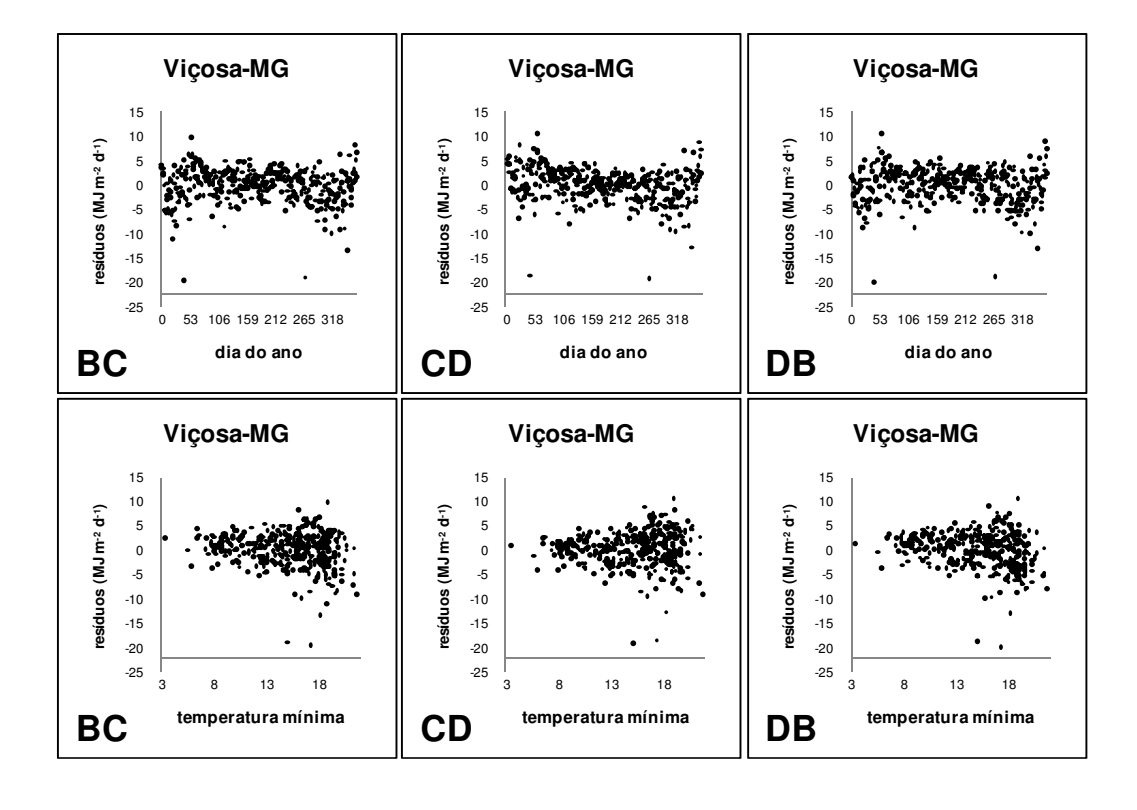

## **Livros Grátis**

( <http://www.livrosgratis.com.br> )

Milhares de Livros para Download:

[Baixar](http://www.livrosgratis.com.br/cat_1/administracao/1) [livros](http://www.livrosgratis.com.br/cat_1/administracao/1) [de](http://www.livrosgratis.com.br/cat_1/administracao/1) [Administração](http://www.livrosgratis.com.br/cat_1/administracao/1) [Baixar](http://www.livrosgratis.com.br/cat_2/agronomia/1) [livros](http://www.livrosgratis.com.br/cat_2/agronomia/1) [de](http://www.livrosgratis.com.br/cat_2/agronomia/1) [Agronomia](http://www.livrosgratis.com.br/cat_2/agronomia/1) [Baixar](http://www.livrosgratis.com.br/cat_3/arquitetura/1) [livros](http://www.livrosgratis.com.br/cat_3/arquitetura/1) [de](http://www.livrosgratis.com.br/cat_3/arquitetura/1) [Arquitetura](http://www.livrosgratis.com.br/cat_3/arquitetura/1) [Baixar](http://www.livrosgratis.com.br/cat_4/artes/1) [livros](http://www.livrosgratis.com.br/cat_4/artes/1) [de](http://www.livrosgratis.com.br/cat_4/artes/1) [Artes](http://www.livrosgratis.com.br/cat_4/artes/1) [Baixar](http://www.livrosgratis.com.br/cat_5/astronomia/1) [livros](http://www.livrosgratis.com.br/cat_5/astronomia/1) [de](http://www.livrosgratis.com.br/cat_5/astronomia/1) [Astronomia](http://www.livrosgratis.com.br/cat_5/astronomia/1) [Baixar](http://www.livrosgratis.com.br/cat_6/biologia_geral/1) [livros](http://www.livrosgratis.com.br/cat_6/biologia_geral/1) [de](http://www.livrosgratis.com.br/cat_6/biologia_geral/1) [Biologia](http://www.livrosgratis.com.br/cat_6/biologia_geral/1) [Geral](http://www.livrosgratis.com.br/cat_6/biologia_geral/1) [Baixar](http://www.livrosgratis.com.br/cat_8/ciencia_da_computacao/1) [livros](http://www.livrosgratis.com.br/cat_8/ciencia_da_computacao/1) [de](http://www.livrosgratis.com.br/cat_8/ciencia_da_computacao/1) [Ciência](http://www.livrosgratis.com.br/cat_8/ciencia_da_computacao/1) [da](http://www.livrosgratis.com.br/cat_8/ciencia_da_computacao/1) [Computação](http://www.livrosgratis.com.br/cat_8/ciencia_da_computacao/1) [Baixar](http://www.livrosgratis.com.br/cat_9/ciencia_da_informacao/1) [livros](http://www.livrosgratis.com.br/cat_9/ciencia_da_informacao/1) [de](http://www.livrosgratis.com.br/cat_9/ciencia_da_informacao/1) [Ciência](http://www.livrosgratis.com.br/cat_9/ciencia_da_informacao/1) [da](http://www.livrosgratis.com.br/cat_9/ciencia_da_informacao/1) [Informação](http://www.livrosgratis.com.br/cat_9/ciencia_da_informacao/1) [Baixar](http://www.livrosgratis.com.br/cat_7/ciencia_politica/1) [livros](http://www.livrosgratis.com.br/cat_7/ciencia_politica/1) [de](http://www.livrosgratis.com.br/cat_7/ciencia_politica/1) [Ciência](http://www.livrosgratis.com.br/cat_7/ciencia_politica/1) [Política](http://www.livrosgratis.com.br/cat_7/ciencia_politica/1) [Baixar](http://www.livrosgratis.com.br/cat_10/ciencias_da_saude/1) [livros](http://www.livrosgratis.com.br/cat_10/ciencias_da_saude/1) [de](http://www.livrosgratis.com.br/cat_10/ciencias_da_saude/1) [Ciências](http://www.livrosgratis.com.br/cat_10/ciencias_da_saude/1) [da](http://www.livrosgratis.com.br/cat_10/ciencias_da_saude/1) [Saúde](http://www.livrosgratis.com.br/cat_10/ciencias_da_saude/1) [Baixar](http://www.livrosgratis.com.br/cat_11/comunicacao/1) [livros](http://www.livrosgratis.com.br/cat_11/comunicacao/1) [de](http://www.livrosgratis.com.br/cat_11/comunicacao/1) [Comunicação](http://www.livrosgratis.com.br/cat_11/comunicacao/1) [Baixar](http://www.livrosgratis.com.br/cat_12/conselho_nacional_de_educacao_-_cne/1) [livros](http://www.livrosgratis.com.br/cat_12/conselho_nacional_de_educacao_-_cne/1) [do](http://www.livrosgratis.com.br/cat_12/conselho_nacional_de_educacao_-_cne/1) [Conselho](http://www.livrosgratis.com.br/cat_12/conselho_nacional_de_educacao_-_cne/1) [Nacional](http://www.livrosgratis.com.br/cat_12/conselho_nacional_de_educacao_-_cne/1) [de](http://www.livrosgratis.com.br/cat_12/conselho_nacional_de_educacao_-_cne/1) [Educação - CNE](http://www.livrosgratis.com.br/cat_12/conselho_nacional_de_educacao_-_cne/1) [Baixar](http://www.livrosgratis.com.br/cat_13/defesa_civil/1) [livros](http://www.livrosgratis.com.br/cat_13/defesa_civil/1) [de](http://www.livrosgratis.com.br/cat_13/defesa_civil/1) [Defesa](http://www.livrosgratis.com.br/cat_13/defesa_civil/1) [civil](http://www.livrosgratis.com.br/cat_13/defesa_civil/1) [Baixar](http://www.livrosgratis.com.br/cat_14/direito/1) [livros](http://www.livrosgratis.com.br/cat_14/direito/1) [de](http://www.livrosgratis.com.br/cat_14/direito/1) [Direito](http://www.livrosgratis.com.br/cat_14/direito/1) [Baixar](http://www.livrosgratis.com.br/cat_15/direitos_humanos/1) [livros](http://www.livrosgratis.com.br/cat_15/direitos_humanos/1) [de](http://www.livrosgratis.com.br/cat_15/direitos_humanos/1) [Direitos](http://www.livrosgratis.com.br/cat_15/direitos_humanos/1) [humanos](http://www.livrosgratis.com.br/cat_15/direitos_humanos/1) [Baixar](http://www.livrosgratis.com.br/cat_16/economia/1) [livros](http://www.livrosgratis.com.br/cat_16/economia/1) [de](http://www.livrosgratis.com.br/cat_16/economia/1) [Economia](http://www.livrosgratis.com.br/cat_16/economia/1) [Baixar](http://www.livrosgratis.com.br/cat_17/economia_domestica/1) [livros](http://www.livrosgratis.com.br/cat_17/economia_domestica/1) [de](http://www.livrosgratis.com.br/cat_17/economia_domestica/1) [Economia](http://www.livrosgratis.com.br/cat_17/economia_domestica/1) [Doméstica](http://www.livrosgratis.com.br/cat_17/economia_domestica/1) [Baixar](http://www.livrosgratis.com.br/cat_18/educacao/1) [livros](http://www.livrosgratis.com.br/cat_18/educacao/1) [de](http://www.livrosgratis.com.br/cat_18/educacao/1) [Educação](http://www.livrosgratis.com.br/cat_18/educacao/1) [Baixar](http://www.livrosgratis.com.br/cat_19/educacao_-_transito/1) [livros](http://www.livrosgratis.com.br/cat_19/educacao_-_transito/1) [de](http://www.livrosgratis.com.br/cat_19/educacao_-_transito/1) [Educação - Trânsito](http://www.livrosgratis.com.br/cat_19/educacao_-_transito/1) [Baixar](http://www.livrosgratis.com.br/cat_20/educacao_fisica/1) [livros](http://www.livrosgratis.com.br/cat_20/educacao_fisica/1) [de](http://www.livrosgratis.com.br/cat_20/educacao_fisica/1) [Educação](http://www.livrosgratis.com.br/cat_20/educacao_fisica/1) [Física](http://www.livrosgratis.com.br/cat_20/educacao_fisica/1) [Baixar](http://www.livrosgratis.com.br/cat_21/engenharia_aeroespacial/1) [livros](http://www.livrosgratis.com.br/cat_21/engenharia_aeroespacial/1) [de](http://www.livrosgratis.com.br/cat_21/engenharia_aeroespacial/1) [Engenharia](http://www.livrosgratis.com.br/cat_21/engenharia_aeroespacial/1) [Aeroespacial](http://www.livrosgratis.com.br/cat_21/engenharia_aeroespacial/1) [Baixar](http://www.livrosgratis.com.br/cat_22/farmacia/1) [livros](http://www.livrosgratis.com.br/cat_22/farmacia/1) [de](http://www.livrosgratis.com.br/cat_22/farmacia/1) [Farmácia](http://www.livrosgratis.com.br/cat_22/farmacia/1) [Baixar](http://www.livrosgratis.com.br/cat_23/filosofia/1) [livros](http://www.livrosgratis.com.br/cat_23/filosofia/1) [de](http://www.livrosgratis.com.br/cat_23/filosofia/1) [Filosofia](http://www.livrosgratis.com.br/cat_23/filosofia/1) [Baixar](http://www.livrosgratis.com.br/cat_24/fisica/1) [livros](http://www.livrosgratis.com.br/cat_24/fisica/1) [de](http://www.livrosgratis.com.br/cat_24/fisica/1) [Física](http://www.livrosgratis.com.br/cat_24/fisica/1) [Baixar](http://www.livrosgratis.com.br/cat_25/geociencias/1) [livros](http://www.livrosgratis.com.br/cat_25/geociencias/1) [de](http://www.livrosgratis.com.br/cat_25/geociencias/1) [Geociências](http://www.livrosgratis.com.br/cat_25/geociencias/1) [Baixar](http://www.livrosgratis.com.br/cat_26/geografia/1) [livros](http://www.livrosgratis.com.br/cat_26/geografia/1) [de](http://www.livrosgratis.com.br/cat_26/geografia/1) [Geografia](http://www.livrosgratis.com.br/cat_26/geografia/1) [Baixar](http://www.livrosgratis.com.br/cat_27/historia/1) [livros](http://www.livrosgratis.com.br/cat_27/historia/1) [de](http://www.livrosgratis.com.br/cat_27/historia/1) [História](http://www.livrosgratis.com.br/cat_27/historia/1) [Baixar](http://www.livrosgratis.com.br/cat_31/linguas/1) [livros](http://www.livrosgratis.com.br/cat_31/linguas/1) [de](http://www.livrosgratis.com.br/cat_31/linguas/1) [Línguas](http://www.livrosgratis.com.br/cat_31/linguas/1)

[Baixar](http://www.livrosgratis.com.br/cat_28/literatura/1) [livros](http://www.livrosgratis.com.br/cat_28/literatura/1) [de](http://www.livrosgratis.com.br/cat_28/literatura/1) [Literatura](http://www.livrosgratis.com.br/cat_28/literatura/1) [Baixar](http://www.livrosgratis.com.br/cat_30/literatura_de_cordel/1) [livros](http://www.livrosgratis.com.br/cat_30/literatura_de_cordel/1) [de](http://www.livrosgratis.com.br/cat_30/literatura_de_cordel/1) [Literatura](http://www.livrosgratis.com.br/cat_30/literatura_de_cordel/1) [de](http://www.livrosgratis.com.br/cat_30/literatura_de_cordel/1) [Cordel](http://www.livrosgratis.com.br/cat_30/literatura_de_cordel/1) [Baixar](http://www.livrosgratis.com.br/cat_29/literatura_infantil/1) [livros](http://www.livrosgratis.com.br/cat_29/literatura_infantil/1) [de](http://www.livrosgratis.com.br/cat_29/literatura_infantil/1) [Literatura](http://www.livrosgratis.com.br/cat_29/literatura_infantil/1) [Infantil](http://www.livrosgratis.com.br/cat_29/literatura_infantil/1) [Baixar](http://www.livrosgratis.com.br/cat_32/matematica/1) [livros](http://www.livrosgratis.com.br/cat_32/matematica/1) [de](http://www.livrosgratis.com.br/cat_32/matematica/1) [Matemática](http://www.livrosgratis.com.br/cat_32/matematica/1) [Baixar](http://www.livrosgratis.com.br/cat_33/medicina/1) [livros](http://www.livrosgratis.com.br/cat_33/medicina/1) [de](http://www.livrosgratis.com.br/cat_33/medicina/1) [Medicina](http://www.livrosgratis.com.br/cat_33/medicina/1) [Baixar](http://www.livrosgratis.com.br/cat_34/medicina_veterinaria/1) [livros](http://www.livrosgratis.com.br/cat_34/medicina_veterinaria/1) [de](http://www.livrosgratis.com.br/cat_34/medicina_veterinaria/1) [Medicina](http://www.livrosgratis.com.br/cat_34/medicina_veterinaria/1) [Veterinária](http://www.livrosgratis.com.br/cat_34/medicina_veterinaria/1) [Baixar](http://www.livrosgratis.com.br/cat_35/meio_ambiente/1) [livros](http://www.livrosgratis.com.br/cat_35/meio_ambiente/1) [de](http://www.livrosgratis.com.br/cat_35/meio_ambiente/1) [Meio](http://www.livrosgratis.com.br/cat_35/meio_ambiente/1) [Ambiente](http://www.livrosgratis.com.br/cat_35/meio_ambiente/1) [Baixar](http://www.livrosgratis.com.br/cat_36/meteorologia/1) [livros](http://www.livrosgratis.com.br/cat_36/meteorologia/1) [de](http://www.livrosgratis.com.br/cat_36/meteorologia/1) [Meteorologia](http://www.livrosgratis.com.br/cat_36/meteorologia/1) [Baixar](http://www.livrosgratis.com.br/cat_45/monografias_e_tcc/1) [Monografias](http://www.livrosgratis.com.br/cat_45/monografias_e_tcc/1) [e](http://www.livrosgratis.com.br/cat_45/monografias_e_tcc/1) [TCC](http://www.livrosgratis.com.br/cat_45/monografias_e_tcc/1) [Baixar](http://www.livrosgratis.com.br/cat_37/multidisciplinar/1) [livros](http://www.livrosgratis.com.br/cat_37/multidisciplinar/1) [Multidisciplinar](http://www.livrosgratis.com.br/cat_37/multidisciplinar/1) [Baixar](http://www.livrosgratis.com.br/cat_38/musica/1) [livros](http://www.livrosgratis.com.br/cat_38/musica/1) [de](http://www.livrosgratis.com.br/cat_38/musica/1) [Música](http://www.livrosgratis.com.br/cat_38/musica/1) [Baixar](http://www.livrosgratis.com.br/cat_39/psicologia/1) [livros](http://www.livrosgratis.com.br/cat_39/psicologia/1) [de](http://www.livrosgratis.com.br/cat_39/psicologia/1) [Psicologia](http://www.livrosgratis.com.br/cat_39/psicologia/1) [Baixar](http://www.livrosgratis.com.br/cat_40/quimica/1) [livros](http://www.livrosgratis.com.br/cat_40/quimica/1) [de](http://www.livrosgratis.com.br/cat_40/quimica/1) [Química](http://www.livrosgratis.com.br/cat_40/quimica/1) [Baixar](http://www.livrosgratis.com.br/cat_41/saude_coletiva/1) [livros](http://www.livrosgratis.com.br/cat_41/saude_coletiva/1) [de](http://www.livrosgratis.com.br/cat_41/saude_coletiva/1) [Saúde](http://www.livrosgratis.com.br/cat_41/saude_coletiva/1) [Coletiva](http://www.livrosgratis.com.br/cat_41/saude_coletiva/1) [Baixar](http://www.livrosgratis.com.br/cat_42/servico_social/1) [livros](http://www.livrosgratis.com.br/cat_42/servico_social/1) [de](http://www.livrosgratis.com.br/cat_42/servico_social/1) [Serviço](http://www.livrosgratis.com.br/cat_42/servico_social/1) [Social](http://www.livrosgratis.com.br/cat_42/servico_social/1) [Baixar](http://www.livrosgratis.com.br/cat_43/sociologia/1) [livros](http://www.livrosgratis.com.br/cat_43/sociologia/1) [de](http://www.livrosgratis.com.br/cat_43/sociologia/1) [Sociologia](http://www.livrosgratis.com.br/cat_43/sociologia/1) [Baixar](http://www.livrosgratis.com.br/cat_44/teologia/1) [livros](http://www.livrosgratis.com.br/cat_44/teologia/1) [de](http://www.livrosgratis.com.br/cat_44/teologia/1) [Teologia](http://www.livrosgratis.com.br/cat_44/teologia/1) [Baixar](http://www.livrosgratis.com.br/cat_46/trabalho/1) [livros](http://www.livrosgratis.com.br/cat_46/trabalho/1) [de](http://www.livrosgratis.com.br/cat_46/trabalho/1) [Trabalho](http://www.livrosgratis.com.br/cat_46/trabalho/1) [Baixar](http://www.livrosgratis.com.br/cat_47/turismo/1) [livros](http://www.livrosgratis.com.br/cat_47/turismo/1) [de](http://www.livrosgratis.com.br/cat_47/turismo/1) [Turismo](http://www.livrosgratis.com.br/cat_47/turismo/1)